# *Diseño y producción del semanario* **etcétera**

 $\frac{d}{dx}$ 

*Tesis que se presenta para obtener el título de Licenciada en Diseño Gráfico* 

**Marta Eugenia de la Garza Campero** 

**México, D.F. 1995** 

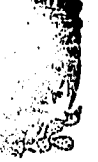

**Á5ESORIA**  `.A **TITULACION** 

**1: CUELA NACIONAL DE ARTES PLASTICAS XOCRIMILCO D.** 

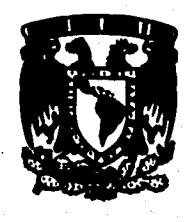

FALLA DE ORIGEN

o

**UNIVERSIDAD NACIONAL AUTÓNOMA DE MÉXICO. ESCUELA NACIONAL DE ARTES PLÁSTICAS** 

 TESIS CON FALLA DE ORIGEN

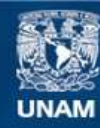

Universidad Nacional Autónoma de México

**UNAM – Dirección General de Bibliotecas Tesis Digitales Restricciones de uso**

## **DERECHOS RESERVADOS © PROHIBIDA SU REPRODUCCIÓN TOTAL O PARCIAL**

Todo el material contenido en esta tesis esta protegido por la Ley Federal del Derecho de Autor (LFDA) de los Estados Unidos Mexicanos (México).

**Biblioteca Central** 

Dirección General de Bibliotecas de la UNAM

El uso de imágenes, fragmentos de videos, y demás material que sea objeto de protección de los derechos de autor, será exclusivamente para fines educativos e informativos y deberá citar la fuente donde la obtuvo mencionando el autor o autores. Cualquier uso distinto como el lucro, reproducción, edición o modificación, será perseguido y sancionado por el respectivo titular de los Derechos de Autor.

## A Emilio y Amador

### Gracias a:

 $\mathbf{r}$ 

A la UNAM, a mis compañeros en los Consejos: Universitario, Técnico y Estudiantil Universitario de 1987.90 A Mauricio y Mary A los tipos móviles; Ana María, Andrés y Margarita A mi primo, socio y colega Leonel A jesús y Fermín A mis abuelos, mi madre y Xavier, ami tío Jorge y a Gabriela

# **índice**

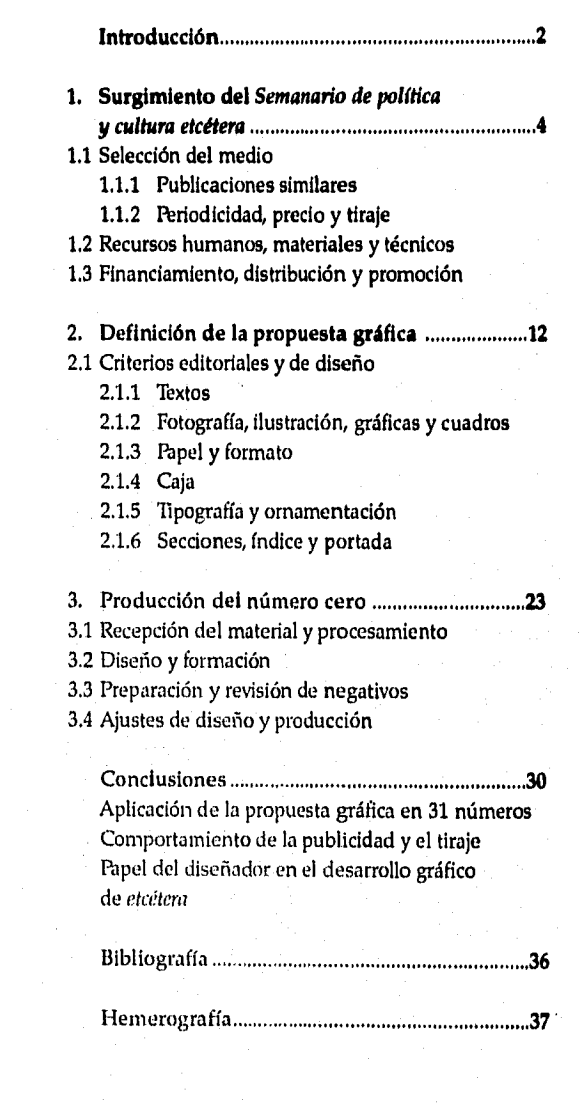

1

*Introducción* 

En 1989 egresé de la Escuela Nacional de Artes Plásticas (ENAP) de la licenciatura de Diseño Gráfico, ya para entonces me interesaba el uso de la computadora e incluso la utilizaba para diseñar.

2

A fines de 1990 ingrese a trabajar en Editorial Sayrols, dirigiendo el departamento de diseño. En esta empresa fui responsable de diseñar varias revistas utilizando la computadora para formar sus páginas. Simultáneamente daba clases de diseño por computadora en la ENAP.

En 1991 inauguré un despacho de diseño gráfico, *'Tipos Móviles,* que contaba con una computadora para diseñar y dos para capturar textos, un scanner manual y una impresora láser, todos los equipos eran compatibles con IBM. A mediados de 1992 adquirí una computadora y una impresora Macintosh.

Por estas fechas fue cuando Raúl Rejo —distinguido periodista e intelectual, autor de varios libros y colaborador importante en diversos medios—, director del suplemento *Política* del *El Nacional* hasta 1992, decidió renunciar a *El Nacional* y dejar de hacer el suplemento *Política,* entonces pensó en hacer un suplemento similar para el periódico *Unomásuno*. Le diseñe un cartel que anunciaba el nacimiento de éste último, el cual incluso se imprimió a pesar de que el suplemento se canceló de último momento.

Semanas después, Raúl Trejo y sus antiguos colaboradores de *El Nacional,* decidieron crear un semanario autónomo. Fundaron la empresa Análisis, Ediciones y Cultura S.A. de C.V., cuya responsabilidad sería publicar *etcétera,* entonces les ofrecí mis servicios y presente un presupesto para realizarlo en *Tipos Móviles.* Finalmente, Raúl Trejo decidió darme la oportunidad de diseñar *etcétera.* 

Comencé a trabajar el diseño original del semanario que concluyó con la presentación de una maqueta y después de haber sido aceptado el diseño me dediqué a organizar cómo producir el semanario.

La experiencia que había adquirido en producir dos revistas mensuales *—Personal Computing México y Shape México—,* fue muy importante en la nueva tarea que emprendería, que era planear la producción del semanario, la cual consistía en: la captura de los textos e imágenes, el diseño, la formación de las páginas, la preparación y revisión de los negativos, todo bajo mi responsabilidad.

A partir de lo que significó en mi desempeño profesional la experiencia *de* diseñar y producir *etcétera,* decidí realizar mi tesis sobre ello, con el objetivo *de* plasmar paso a paso las etapas implicadas en la realización de una publicación semanal.

En el primer capítulo explico las razones y circunstancias para el surgimiento de *etcétera,* a partir de una entrevista que realice a Raúl Trejo. Analizo el diseño de las publicaciones que existen en el mercado para cuando surge *ectétera.* También describo los recursos que tenía el editor, la periodicidad, distribución y precio que se proponía que tuviera el medio, ya que fueron fundamentales para la definición gráfica de *etcétera.* En el segundo capítulo justifico el diseño original del semanario; su formato, el papel que se empleó, las fuentes

tipográficas seleccionadas, su diagramación, y las características gráficas de sus diferentes secciones.

La producción de un número cero, como prueba para ensayar la producción total del semanario, lo abordo en el tercer capítulo, donde también señalo los cambios que se implementaron, tanto a nivel de diseño como de producción, para los siguientes números.

En las conclusiones —cuarto capítulo— evalúo el diseño original de *etcétera* y el diseño a lo largo de 31 números producidos. Además trato de evaluar mi labor como diseñadora gráfica, tomando en cuenta que *etcétera* se producía semanalmente utilizando medios electrónicos en cuanto a la fase a mi cargo.

El diseño de *etcétera* implicaba lograr una publicación con personalidad y que se le distinguiera del resto de revistas en el mercado. Pero también, que su diseño fuera viable para producirse semana a semana, tanto en tiempo como en costos,

Lo anterior así como conocer y entender la necesidad e inquietud del editor significó una guía para concretar el diseño de *etcétera.* 

Es importante aclarar que a partir del número 32 los editores decidieron producir la publicación en Escritura Digital, S.A. de C.V., utilizando el mismo diseño.

# *Surgimiento del Semanario de política y cultura* **etcétera**

**4** 

El surgimiento de *etcétera* como publicación, comenta Raúl Trejo, obedeció a una serie de hechos que se fueron suscitando:"Los motivos de la creación de *etcétera* fueron muy circunstanciales; se debieron a la necesidad de ofrecer una respuesta política, pero también profesional a la salida de nosotros del diario *El Nacional...* De tal suerte que de pronto no sólo me vi sin espacio donde colaborar yo, sino con un equipo de compañeros que renunciaron por su propia decisión y con los cuales había la oportunidad de hacer algo en común. Lo primero que se nos ocurrió fue proponer un suplemento, similar a uno de los varios que teníamos en el *El Nacional,* a otra casa editorial. *Utzomdmino* se animó, muy rápido, para hacer un suplemento parecido, igual casi, al *Política* que hacíamos los jueves para *El Nacional; a* última hora, desistieron de esta posibilidad y entonces nos vimos vestidos, alborotados, encarrerados, entusiasmados y comprometidos.Y no sólo con un estado de ánimo, sino con planas ya formadas, con galeras ya hechas y archivadas en diskettes de computadora, de un primer número de algo que ya no fue un suplemento de un periódico, sino que sería un semanario autónomo"<sup>1</sup>.

Hay que mencionar la existencia de un interés, de parte de los editores, por brindar un servicio a los lectores y defender, de esta forma, la libertad de prensa. Sin embargo, lo más importante para el nacimiento de *etcétera* es la intención de sus editores de continuar con un ejercicio profesional.

## 1.1 Selección del medio

Definir *etcétera* como una publicación de política y cultura fue algo que resultó natural, ya que una parte de. quienes hacen actualmente *etcétera* hacían el suplemento *Política.* También contaban con una relación muy

1. La entrevista realizada a Raúl Trejo Delarbre se cita a lo largo de los diferentes capítulos de la tesis. Se llevó a cabo el 9 de febrero *de* 1995, por Ma. Eugenia de la Carza.Transcripción Fermín Sada Romero.

estrecha de trabajo con quienes dirigían el suplemento el Dominical del periódico El Nacional. Incluso Raúl Rejo estuvo involucrado en la dirección de este suplemento.

Lo que opinan los editores sobre el perfil de etcétera ilustra claramente por qué es una publicación de esas características: "Partimos de una concepción que tratamos de entender como integral *de* la política y la cultura. Entendemos que las fronteras entre ambas no están siempre del todo remarcadas, que hay una gran interrelación entre lo estrictamente político y lo estrictamente cultural... Es un semanario que nos gustaría leer como lectores que somos, antes que autores o editores y creo que por eso refleja esa variedad de contenidos temáticos". •

Definir qué tipo de publicación debería ser etcétera y a quien se dirigiría fue algo muy importante, al respecto Raúl Trejo dice en la entrevista: "Queremos que nuestra oferta sea algo que se distinga de todo lo demás en calidad y cantidad. Y este es el ofrecimiento con que abrimos hace dos años, insistiendo y reconociendo que el nuestro es un semanario no dirigido a lectores masivos; etcétera es para gente que ya lee, que ya leyó los periódicos y quiere algo más *de* lo que le ofrecen los diarios, y quizá algo más de lo que aportan publicaciones más enfocadas a los términos mercantiles."

Por otro lado comenta que etcétera representa una publicación donde "...los jóvenes tengan no sólo espacio donde escribir, sino donde puedan encontrar lo último en materia de reflexión política y cultural en el mundo. Por eso tenemos muchas traducciones, artículos y ensayos muy largos, extensísimos a veces, en la idea de que este es un espacio susceptible de recibir ese tipo de trabajos..." y finalmente define a etcétera de la siguiente manera: "Somos intermediarios, modestos pero reales, entre un sector de la sociedad y un sector del mundo académico".

Se pretendía que etcétera fuera una publicación que llegara a los jóvenes y a gente que disfruta la lectura. Quería ofrecer un espacio amplio para ensayos sobre diferentes temas, tanto de política y cultura nacional como internacional.

El contenido de etcétera lo distancia de un periódico, no es de noticias comentadas, esto convierte a etcétera en una revista, pero determinada por su periodicidad.

También los editores decidieron que etcétera fuera un espacio que facilitara el camino a quienes aún no publican y a aquellos que ya publican, pero que no cuentan con espacios para publicar trabajos extensos o "académicos"a menos que fuera en publicaciones que seguramente tardarán mucho para ser leídas.

La experiencia adquirida por los editores en el suplemento Política influyo para determinar el formato y la periodicidad de etcétera, pero esta seleción coincidía con una necesidad de comunicación claramente identificada por el editor, lo cual se explica más adelante.

#### 1.1.1 **Publicaciones similares**

Es importante tener como referencia las publicaciones nacionales que se dedican al análisis político y cultural, o bien que comentan noticias políticas y culturales, ya que etcétera toca estos temas.

Entre estas publicaciones enlisto las revistas o suplementos de periódicos especializados previos al surgimiento de etcétera.

• Los semanarios: Época, Proceso, Siempre y Punto.

• Las revistas de periodicidad mensual Este país, Macrópolis, Milenio-Viceversa, Nexos, y Vuelta,

• Los suplementos de los periódicos, los cuales tienen periodicidad semanal: La Jornada Semanal (La Jornada), Jueves de Excélsior (Excélsior) y Pdgina uno (unomásuno) y Política (El Nacional).

De estas publicaciones sólo algunas compiten directamente con etcétera, por ello, tomaré en cuenta aquellas que por su periodicidad, formato o contenido hacen necesario analizar aspectos de su imagen y diseño'.

Época, Proceso y Punto se distinguen de etcétera por su contenido, ya que se especializan en comentar noticias, reportajes y análisis coyuntural, pero es necesario tomarlas en cuenta por que seguramente comparten lectores.

*Época.* Su diseño obedece en mucho a lo establecido en los semanarios norteamericanos Times o Newsweek. Con un exceso de plecas que demarcan la caja y la separación entre notas. Su diseño se distancia un poco en la

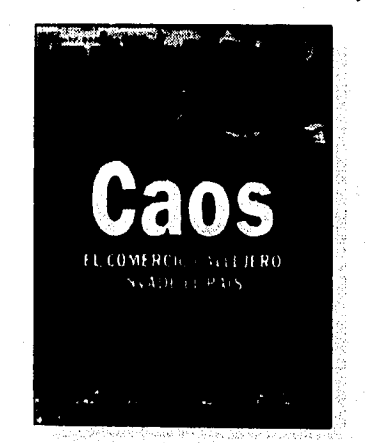

Epoca. Tiene formato carta. Cuenta con grandes recursos técnicos para su elaboración y su producción, es a todo color, emplea en su cuerpo de texto una fuente senf aproximadamente de 9 puntos con una interlínea de 11 puntos y una tipografía secundaria sans serif.

Nació en junio de 1991 y su tiraje era al comenzar de 30,000 ejempiares, actualmente es aproximadamente de 52,000 (datos propoicionados por Arturo Comna Tavares, 28 de febrero de 1999.

la descripción que se hace de cada publicación se basa en las características físicas que tenían en el año 1992.

#### surgimiento del semanario **6**

sección denominada *Camaleón,* donde se vuelve demasiado caótico, aun cuando conserva el marco de picea alrededor de la caja.

Cuenta con un sistema tecnológico *ATEX design* creado especificamente para sus necesidades de producción —se elabora por computadora desde el principio hasta los negativos—, lo cual es una gran ventaja sobre el resto *de* las publicaciones. Es muy conservadora en su diseño y solamente en los gráficos se aprovechan los recursos.

*Proceso.* Nunca le ha dado importancia a la forma de presentar su información, generalmente tiene muchos problemas de espacio; jamás se ha considerado la comodidad del lector para la composición del texto. Cuenta con una gran cantidad de lectores a pesar de su diseño, lo cual demuestra que el contenido en este caso es lo más importante, ya que lo significativo de su perfil, desde que nació como medio, siempre ha sido lo que informa. Aunque es pertinente señalar que su diseño podría mejorar, sus editores no lo consideran necesario. Su contenido son básicamente artículos que comentan noticias y que aparecen varios en una página.

*Punto.* En el diseño de la portada se desperdicia el uso de la fotografía, ya que se destaca demasiado el contenido y no se intenta hacer una composición entre texto e imagen, lo cual da como resultado una portada fragmentada.

Las fuentes que se utilizan en sus interiores no tienen el contraste suficiente para distinguir los diferentes tipos de artículos, da la impresión de que no existe una coherencia en la selección de fuentes. Se recurre con exceso a las plecas: entre columnas, en recuadros, entre notas y para enmarcar los autores. Los márgenes son excesivamente grandes. Las cornisas y folios se encuentran en la parte baja de la caja lo cual es desatinado, aun cuando la Intención sea destacar el folio por el tamaño.

Entre las publicaciones mensuales que analizaré están por un lado, *Este país, Milenio y Viceversa* y por otro, *Nexos y Vuelta.* 

*Este país.* La utilización de dos colores en sus interiores podría explotarse más. El cuerpo de texto está demasiado apretado y la mancha tipográfica es demasiado obscura, lo cual hace pesada la lectura tomando en cuenta que existen artículos de una extensión mediana.

Las gráficas intentan estar ilustradas, pero creo que se podrían hacer mucho más atractivas, que acompañaran más los textos.

Falta contraste en la tipografía, en las gráficas y en general en el diseño. Existe demasiada competencia y por lo tanto, poco contraste entre los diferentes elementos que componen la página. Dar ejemplo, entre la sección, el título y el autor. El diseño es monótono, cuando podrían

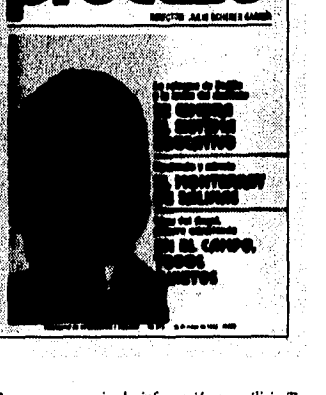

Proceso, semanario de información y análisis. Tiene un formato carta, utiliza letras bajas en la cabeza. Usa cuatro tintas en la portada pero en los interiores sólo dos tintas con un papel de menor calidad. En su cuerpo de texto emplea una fuente scrif de aproximadamente 9 puntos con una interlínea de 10.5, en recuadros utiliza una fuente sans serif y como fuente secundaria una serif egipcia. Los márgenes e interlínea son sumamente apretados, el texto siempre determina el espacio.

Nació el 6 de noviembre de 1976 y actualmente tiene un tiraje entre 250,000 y 300,000 ejemplares (datos proporcionados por Eva Ángeles Suman el 28 de febrero de 1995).

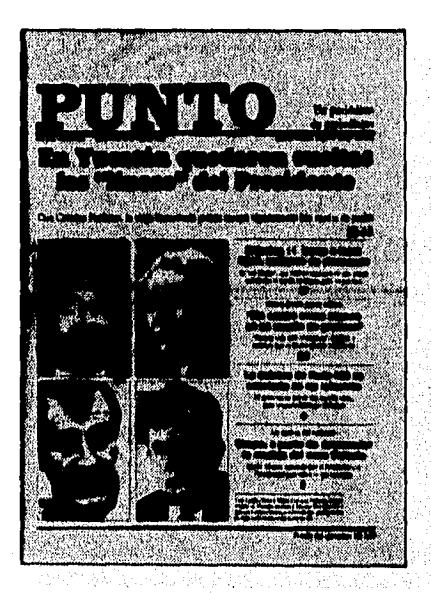

Punto, un periódico de periodistas. Utiliza un formato tabloide (29 per 38 coas.) y un papel tipo periódico. En el cuerpo de texto emplea una fuente senf de 9 puntos con interlínea de 11.5 puntos, utiliza una fuente sans serif en los publirreportajes y ocasionalmente en la portada. Su diagramación es de tres y cuatro columnas. Surgió en 1982 con alrededor de 2,000 ejemplares y actualmente cuenta con 25,000 (datos proporcionados por la Lic. Rosalba Aguiiar, administradora del semanario),

#### surgimiento del semanario 7

diferenciarse más las distintas partes de la publicación, ya que su periodicidad lo permite. Ibr ejemplo, la sección, el título, el autor, el cuerpo de texto y hasta los balazos tienen la primera letra siempre más grande o con más peso. La fotografía es buena pero se desaprovecha, tanto por su tamaño y porque no se colocan pies de foto que pudieran dar un toque más imaginativo.

*Milenio.* El rediseño de la publicación modificó radicalmente su imagen. Se le dio orden a los diferentes elementos, ya fueran tipográficos o icónicos, se diseñaron las páginas agregando espacios blancos y creando contrastes, de tal manera que la página en sí tenía un valor compositivo a partir del conjunto de elementos que la integraban. Su diagramación era atrevida e interesante, así como el uso *de* diferentes tipografías.

El texto no determinaba el diseño de la página y las imágenes tenían un papel principal.

*Viceversa.* Es la continuación de la revista *Milenio,* su diseño es superior, más limpio, menos apretado y juguetón. La combinación de las fuentes es acertada. Tiene una cantidad de fotografías adecuada, de tamaños grandes lo cual es muy agradable y aprovecha el formato. Se puede apreciar que existen diferentes secciones a lo largo de la revista, aunque menos contrastadas que en

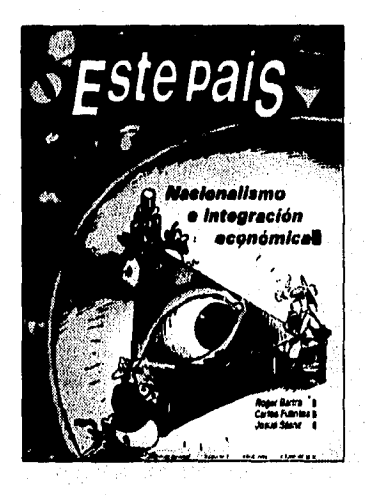

Este pais, tendencias y opiniones. Nació en abril de 1991. Su contenido consiste en opiniones, datos y ensayos cortos, fundamentalmente sobre política . Su cabeza está compuesta en una fuente sans scrif sobre una plasta roja. El cuerpo de texto se compone en una fuente serif de 9 puntos con una interlínea de 11 puntos y utiliza una fuente secundaria sans serif. En su portada utiliza una fotografía o flustración en cuatro tintas y en sus intenores emplea dos tintas. El papel en un principio era tipo concité blanco mate y actualmente es un bond blanco,

Su tiraje ínicial fue de 13,000 ejemplares según se consigna en el número 1 de la revista y actualmente es de 8,500 ejemplares (datos proporcionados por Aidé Duarte).

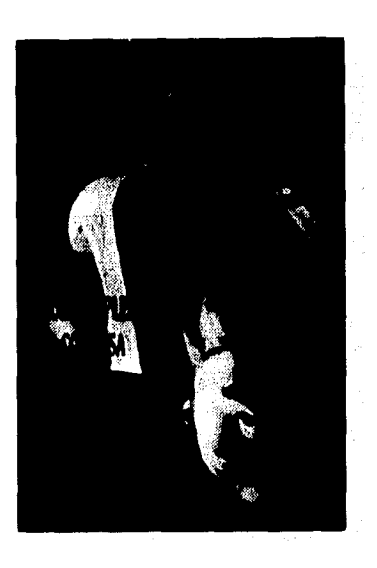

Milenio, revista de cultura para los insomnios mexicanos. Tamaño oficio. Nació en noviembre de 1990y dejó de salir en julio-agosto de 1992, su periodicidad fue bimestral. En julio-agosto fue rediseñada utilizando diferentes fuentes tanto serif como sans serif con varios puntajes. Su cabeza estaba compuesta en altas con una fuente sans serif. En sus interiores utilizaba una tinta y en la portada y alguna plana con publicidad empleaba cuatro. El papel de los interiores era en un inicio tipo ahuesado y posteriormente se cambió por bond blanco.

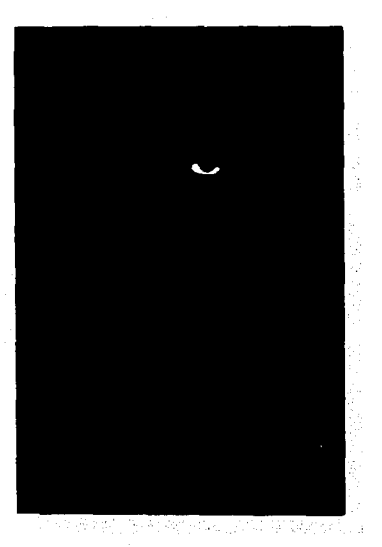

Viceversa, tina revista con más de un sentido. Nació en noviembrediciembre de 1992, con una periodicidad bimestral. En su primera número su formato fué oficio, la portada a todo color en papel couché y en sus interiores papel bond blanco y un encarte en couché impreso a una tinta. Utilizaba una fuente sans serif en el cuerpo de texto y una serif como fuente secundaria. El espacio y los blancos en su diseño eran muy importante. Su tiraje inicial fue de 3,000 y actualmente es de 9,000 ejemplares (datos proporcionados por Fernando Fernández, editor responsable, 28 de febrero de 1995).

*Milenio.* Su portada aprovecha la fotografía, es llamativa y se integran los balazos.

•••

*Nexos.* Su diseño es sumamente rígido, cumple con ser constante para presentar el título, el autor, los subtítulos y las plecas, pero no propone algo atractivo para el lector a pesar de que su periodicidad lo permite. Su diseño cambió después del nacimiento *de etcétera.* 

*Vuelta.* Su diseño es muy similar al de *Nexos,* cumple con una serie de constantes, sin embargo sus páginas son más limpias. Su mancha tipográfica es mucho más agradable a pesar de que usa un papel del mismo tipo y una tinta en interiores. Claro que el diseño de sus interiores se parece más a un libro que al de una revista.

Entre los suplementos de los periódicos se analizarán: *La Jornada semanal, Política y Dominical.* Es importante decir que estos tienen asegurada su distribución por lo que su tiraje es el mismo del periódico al que pertenecen.

*La Jornada Semanal.* En sus Interiores se abusa del uso de marcos, el contraste tipográfico no es bueno y la colocación *de* las fotografías es mala. El puntaje y el tipo que se utiliza en el cuerpo de texto podría ser mayor para evitar problemas en su reproducción.

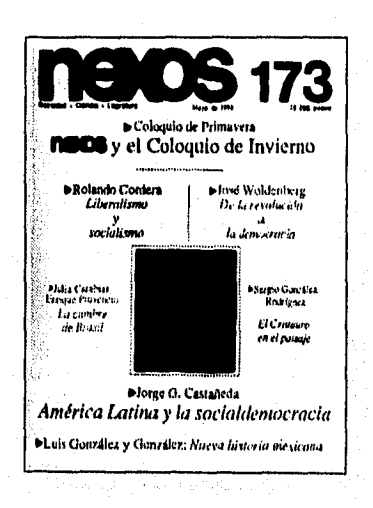

Naos, sociedad, ciencia, literatura, es tamaño carta, tiene una cabeza compuesta en bajas, en una fuente sana serif, cuenta con una portada a cuatro tintas en un papel tipo couché.

En el año de 1992 los interiores utilizaba solamente una tinta y el papel era tipo periódico. Utiliza una fuente senf en el cuerpo de texto y titulares, compuesta en 9 puntos con una interlínea de 12 puntos. Su diagrarnación es de dos o tres columnas. Posteriormente el diseño de interiores se modificó y se empezaron a producir en cuatro tintas y en papel tipo couché. La revista surgió en 1978 y para mayo de 1992 contaba con un tiraje de 23,500 ejemplares (Nexos, número 173, mayo de **1992).** 

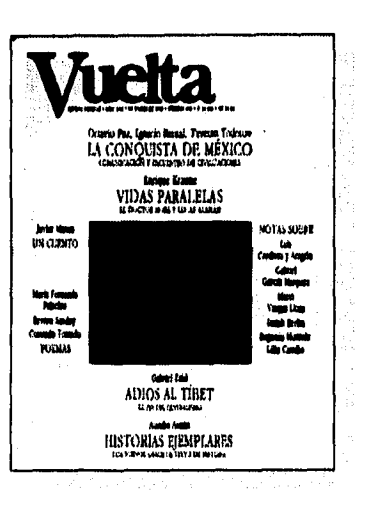

*Vuelta,* 'llene un tamaño carta, su portada y anuncios son a cuatro tintas en papel couché y sus interiores son a una tinta en papel tipo periódico. Su cabeza está compuesta en altas y bajas y usa una fuente Senf En los textos emplea una fuente tipo *serif*  de 9 puntos con interlínea de 11 puntos. Algunos ensayos son cortos y otros extensos y generalmente utiliza la reproducción de grabados o dibujos como ilustraciones. Su diagramación es a dos y tres columnas. Actualmente su tiraje es de 18,000 ejem. piares (datos proporcionados por Luz Ma, Cano del departamento de publicidad).

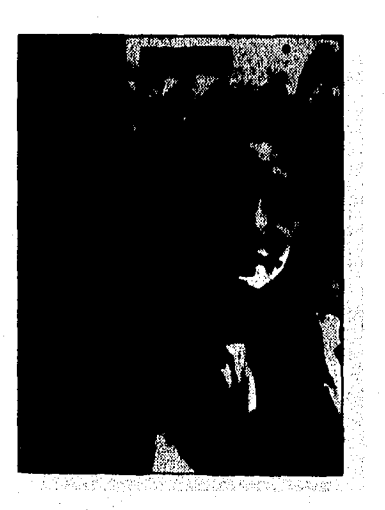

La jornada semanal. Su tamaño es carta. La palabra 'semanal\* funcionaba **Corno** cabeza, estaba compuesta en bajas y en un tipo manuscrito, Su portada es a cuatro tintas en papel couché y en los interiores utiliza papel tipo periódico a una tinta. Emplea fotografías y **a veces** ilustraciones cuino imágenes.

El cuerpo de testo estaba compuesto en su mayoría en una fuente **serif de 8.5** o 9 puntos en 12 puntos de interlínea y solamente en la sección de libros se usaba una fuente sana *serif9* en 11 puntos de interlínea, utilizaba una fuente secundaria serif **condensada.** 

#### *surgimiento del semanario* **9**

*Política.»Las* virtudes *de* su diseño estan en su diagramación asimétrica y la gran utilización *de* blancos. Aun cuando su periodicidad era semanal no daba una impresión monótona en su diseño, a pesar de una gran utilización de plecas y de conservar constantes las diferentes categorías tipográficas. Es interesante que en el cuerpo de texto usaba una fuente sans serif.

*Dominical.* Su diseño es menos afortunado que el del suplemento *Política.* Su portada e índice es muy distinta a la de otras publicaciones, sin embargo, la mancha tipográfica que utiliza es muy blanca existe, desde mi punto de vista, una desproporción entre puntaje e interlínea y no existe contraste entre las diferentes categorías tipográficas. Su diagramación es interesante y juguetona.

*Comentarios generales.* En cuanto al formato de las tres publicaciones semanales: *Época y Proceso* tienen tamaño carta y sólo *Punto* es tabloide. De las publicaciones mensuales la mayoría son carta, sólo *Milenio y Viceversa* son oficio. De los suplementos de los periódicos que también tienen periodicidad semanal, *Política y Dominical tienen* tamaño tabloide y la */ornada Semanal* es carta.

En cuanto al título de las publicaciones: tres revistas y el semanario *Punto* usan una cabeza compuesta en altas mientras que otras tres emplean altas y bajas y solamente *Proceso* utiliza exclusivamente bajas. La mayoría de las publicaciones analizadas utilizan en el cuerpo de texto una tipografía *serif con* un puntaje de 9 y una interlínea que va de 11 a 12 puntos.

Cuando su formato es carta la mayoría utiliza una diagramación de tres columnas y cuando es tabloide puede ser de tres, cuatro o cinco columnas.

La decisión del formato y el tipo de papel es muy importante para la personalidad de un medio nuevo como sería el caso de *etcétera,* pero igualmente esencial es la definición de su diagramación y tipografía, por lo cual estos elementos son los que regirán el diseño original para *etcétera.* 

Es necesario comentar que de todos los medios analizados, tomé en cuenta de manera especial la diagramación de *Política*, ya que de este medio, en particular, debería *etcétera* distinguirse.

#### 1.1.2. **Periodicidad, precio y tiraje**

Al respecto Raúl 'Dejo comenta: "Yo he querido que *etcétera* sea un semanario, aunque ya hay muchas más ofertas de lectura en nuestro país". Aunque era una decisión personal del editor, es importante recordar que en el perfil de *etcétera,* ya nos comenta varias cosas que influyen decisivamente en la periodicidad, tales como: publicar textos extensos, traducciones y ensayos de gente que no a publicado aún, lo cual elimina la posibilidad de ser una publicación mensual.

En cuanto al tiraje y el precio Raúl Trejo comenta lo

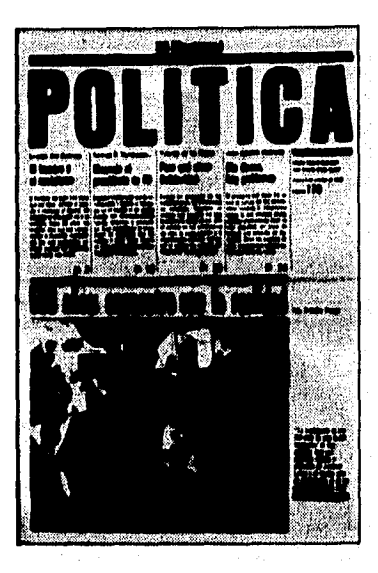

*Política*. Formato tabloide (29 por 40 cms.), su cabeza estaba compuesta en altas en un tipo *sana senf y en* el cuerpo de texto utilizaba una fuente *sans serif* de 9 puntos sobre una interlínea de 11.5 puntos, empleaba una tipografía secundaria serif. Su portada estaba impresa en cuatro tintas y sus interiores en una tinta y todas sus páginas con papel tipo periódico.

Como imágenes recurría a fotografías fundamentalmente, algunas Ilustadones y ocasionalmente gráficas. **La** diagramación del suplemento era en base a cinco columnas, de las cuales las laterales podían ir en blanco para jugar con el diseño de la página. *(Política,* números 178 y 179, octubre de 1992)

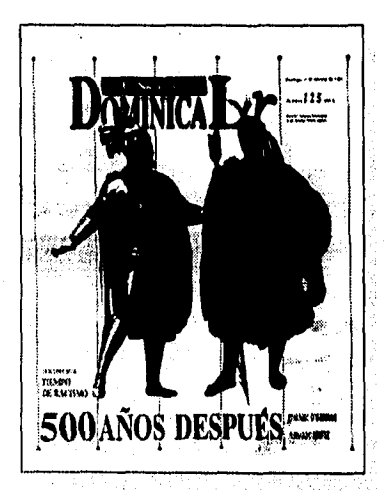

*Dominical*, Tamaño tabloide (29 por 35 cms.), su cabeza estaba compuesta en venales y versalitas en una fuente *serif* en el cuerpo de testo utilizaba una fuente *serif* y ocasionalmente una *sans serif,* el puntaje variaba mucho dependiendo de los textos. Como imágenes recurría a fotografías e ilustraciones. Su diagramación era de cinco o tres columnas, con una sexta columna para balazos más pequeña que el resto. También se utilizaba alguna columna lateral para dejarla en blanco. *(Dominica!,* número 124 y 125 octubre de 1992).

siguiente: "El tiraje lo determinamos de manera arbitraria, pero con el conocimiento que nos da la experiencia, sobre todo a mí de haber estado en situaciones no idénticas, pero sí parecidas.Yo estuve a cargo del semanario *Punto* varios años; tiene un precio bajo, tiene mucha publicidad... y esa fue una gran escuela para mí, no sólo en términos periodísticos..., sino en términos muy prácticos...El precio lo determinamos en atención al mercado que había cuando salió el semanario, hace dos años. Era un precio razonable, ligeramente alto, pero no mucho. Hoy día mantenemos el precio jugando a una apuesta un poco ficticia y heroica..,, y es la búsqueda de nuevos lectores, sobre todo jóvenes estudiantes".

#### 1.2. **Recursos humanos, materiales y técnicos**

Los editores contaban con los recursos humanos elementales para comenzar a hacer una publicación, tenían un equipo de trabajo constituido por: el director Raúl Trejo Delarbre, una administradora y editora Ana L. Galván, un equipo básico de editores y correctores formado por Marco Levario Turcott, José de Jesús Murillo y Susana Alicia Rosas y Ana L. Galván, una secretaria y un mensajero.

Además se conformó un Consejo Editorial integrado por Rafael Cordera Campos, José Fernández Santillán, Marta Eugenia García Ugarte, José Luis Gutiérrez Espíndola, Rafael Loyola Díaz, Pablo Pascual Moncayo y Ma. Cristina González.

Los recursos materiales con los que contaban los editores eran los básicos: una oficina con dos líneas de teléfonos y un cubículo privado, una recepción y un área de trabajo general, sillas, mesas, archiveros y dos máquinas de escribir. Más adelante se adquirió una fotocopiadora y un fax.

Los editores decidieron contratar por fuera los servicios de tipografía, diseño, negativos e impresión.

Es importante describir los recursos humanos, materiales y técnicos que intervinieron en la fase de producción que concluye hasta la preparación de los negativos y su revisión, ya que en medio de ella se desarrolló la fase del diseño de la publicación. Pero además, tanto la captura de los textos como la preparación de los negativos repercuten de alguna manera en la fase del diseño. Por otro lado, mencionaré qué equipo se utilizó tanto para procesar los negativos como para imprimir y dar acabados a los ejemplares de la publicación.

De la fase de tipografía, diseño y negativos, de la cual yo me hice cargo, describiré los recursos por etapas.

#### **Captura del texto**

*Recursos materiales.* Una computadora compatible con IBM con procesador 286, con el programa *Woni Perfect*  versiones 4.2, 5.0 y 5.1, una impresora láser de 300 y 600 dpi compatible con IBM y Macintosh *Pro 630.* 

*Recursos humanos.* Dos turnos de captura con una capturista en cada uno.

#### **Formación y diseño**

*Recursos materiales,* Dos computadoras Macintosh de la *Serie II,* una *Classic* y una *SI,* y posteriormente una *Quadra 800,* un scanner de imágenes UMAX. El software que se utilizó era Page Maker versión 4.2 y Photoshop versión 2.1, la misma impresora láser que se describió anteriormente. Dos unidades *de* discos removibles de 44 Megabytes y por lo menos tres discos removibles de 44 Megabytes tipo Syquest .

*Recursos humanos.* Un diseñador auxiliar que se hacía cargo de formar la mayoría de la publicación.

#### **Preparación de negativos y revisión**

*Recursos materiales.* El mismo scanner *de* imágenes, las mismas computadoras e impresora Macintosh y el mismo software mencionado anteriormente.

*Recursos humanos.* Una diseñadora gráfica y un auxiliar para la revisión de los negativos.

#### **Generales**

*Recursos humanos.* Una persona encargada de coordinar el contenido que se entregaba, o sea los textos y las Imágenes; dosificaba la captura de los materiales; digitalizaba las imágenes de baja resolución; incorporaba las correcciones y se hacía cargo *de* recibir y coordinar la entrega del material, además de autorizar con los editores la última versión *de* los artículos.

Como diseñadora me hice cargo del diseño original, cuidar la formación de las páginas, diseñar las partes más importantes de la publicación, digitalizar las imágenes de alta resolución, preparar los negativos, además de capacitar a la persona que se hacía cargo de recibir y coordinar el material y al auxiliar de diseño que formaba la publicación.

Negativos e impresión

Se utilizaba una filmadora Linotronic con película tamaño máximo tabloide y resolución de 1200 puntos por pulgada (dpi) en un principio y posteriormente una Agfa Acuset 9500 con una resolución de hasta 2400 dpi, y una reveladora. Para la impresión y acabados de la publicación se empleaba una maquina offset tamaño cuatro oficios y una engrapadora.

#### 1.3.j Financiamiento, distribución y **promoción**

Raúl Rejo comenta al respecto:"Cuando empezamos teníamos como 110 mil nuevos pesos y yo esperaba que esto alcanzara para unos seis números y alcanzó apenas para dos. Luego pedimos prestado. Yo presté de mis finanzas, tuvimos una situación financiera muy difícil, sobre todo hacia los primeros tres o cuatro meses de la aparición del semanario y por fortuna algunos de nuestros anunciantes entendieron esto y en lugar *de* cursar• los larguísimos trámites de pago del sector público (3, 4, 6 u 8 meses), nos empezaron a pagar antes."

#### *surgimiento* **del semanario 11**

Siempre estuvieron claros de que el financiamiento dependía de la publicidad, como en la mayoría de la publicaciones del mercado: "Más o menos un 80% de nuestras finanzas dependen de la venta de anuncios publicitarios, que tratamos que siempre sean clarísimamente identificados como tales y que no haya engaño en ese sentido, y el 20% restante depende de la recuperación *de la* venta de ejemplares".

Sobre la distribución existió una decisión muy importante que era: "estar donde la gente pasa", lo cual significó llegar a los puestos de periódicos. Al respecto Raúl Trejo comenta que aunque costaría muy cara la distribución debería contratarse "Alrededor del 30% de nuestro tiraje se va a los puestos de periódicos.., yo he encontrado que los mejores sitios para la venta del semanario son los locales cerrados a donde la gente va de todos modos a comprar revistas u otras cosas, por ejemplo *Sanbonts".* 

Sobre la promoción fue muy importante el ofrecimiento que existió de varios periódicos. "Fueron los directores *de* tres periódicos con los que yo tenía relaciones de trabajo: Carlos Payán de *La Jornada,* Luis Gutiérrez del *Unomdsuno y el* de *El D(a* José Luis Camacho, quienes ofrecieron espontáneamente hacer intercambio de publicidad", además, "en las semanas iniciales de *etcétera* fui invitado a muchos lugares (espacios radiofónicos, periódicos e incluso televisión) y salieron entrevistas en *El Nacional, El Financiero, en La Jornada, en Unomásuno, estuve en Radio Mil, en el Imer, en Radio Red, Stereo Rey...* Esto permitió que se supiera que había una cosa llamada *etcétera.* Este fue el primer paso".

Se pensó que lo correcto era producir un número cero, el cual se propondría dar a conocer la publicación a los medios de comunicación y utilizarlo principalmente como una vía para conseguir publicidad desde el primer número, el cual se tenía planeado para febrero *de*  1993.

El objetivo de sus editores siempre fue hacer de *etcétera* una publicación autofinanciable y las políticas que se definieron para lograr este objetivo fueron: conseguir publicidad en general yen particular, con instituciones públicas y privadas; y por otro lado, su venta directa al público, a través de una distribución comercial.

# *Definición de la propuesta gráfica*

Tener presente la referencia de que Raúl Trejo y sus colaboradores trabajaron juntos y crearon el suplemento *Política* fue muy importante, ya que los textos que aparecerían en *etcétera* tendrían similitudes. Esto sirvió para tener una idea de cual era la jerarquía que el editor quería que tuvieran las partes que conforman una página y en concreto un artículo, o sea el título, el autor y la ficha correspondiente.

**12** 

Esto determinó una ruta a seguir en el diseño ya que la nueva publicación debería tener similitudes con *Política,* pero a la vez, debería diferenciarse para lograr su identidad como medio.

#### Criterios editoriales y **de diseño**  2.1.

Era un hecho que dentro del contenido de la publicación existirían textos ágiles y cortos del gusto del lector y otros más largos, densos y "académicos".

Al respecto, Raúl 'nejo comenta algo importante en la entrevista: "Hay una contradicción entre la política del editor y la preferencia del lector. Yo parto de una posición arbitraria— la convicción de que el lector no siempre tiene la razón... De tal suerte que a veces hay que elegir más lo que nos gusta, lo que me gusta a mí, por lo que yo creo que puede tener una función educativa, didáctica, pedagógica, política, en lugar de pensar en lo que le va a gustar al lector".

Con relación al formato, los editores querían utilizar el tabloide, ya que esto les resolvía, según su práctica, diferentes aspectos como, la extensión de los textos, por ejemplo.

Existía la decisión de que cada número de la publicación estaría formado por 48 páginas, lo cual significaba que era muy importante contar con un calendario de. producción que resolviera cada una de las etapas que intervienen en la producción de la publicación, ya que

en una publicación semanal un retraso de dos horas puede repercutir en la aparición de la misma. Este aspecto era definitivo para la planeación de la etapa que corresponde al diseño y la formación.

#### **Textos**  2.1.1.

Los tipos de textos que se utilizarían para la publicación serían del siguiente tipo: ensayos largos, que pueden ir desde 20 hasta 60 cuartillas; crónicas o artículos cortos de 4 o 5 cuartillas; entrevistas, reflexiones, encuestas, reseñas y poemas. Estos textos podían ser originales o traducciones, que se proporcionaban en fotocopias de escritos a máquina o en computadora.

Dentro de cada texto era necesario resaltar el autor del texto, la ficha de autor y el título, en algunos casos era necesario tener en cuenta la existencia de bibliografía y notas, y en otros casos la existencia *de* preguntas y balazos.

#### **Fotografía, ilustración, gráficas y cuadros**  2.1.2.1

Fundamentalmente se utilizaban fotografías para acompañar los textos, el editor siempre consideró que estas deberían tener un lugar importante dentro de la página. Una primera selección del material fotográfico la hacía el editor. Sin embargo existía una limitación, ya que etcétera tenia que crear su propio archivo de imágenes, lo cual hacía necesario pensar que si bien éstas tendrían un sitio importante, el diseño tendría que funcionar aun sin imágenes o con imágenes de mala calidad. Las fotografías eran reproducciones y en menor proporción originales.

Se utilizarían ilustraciones en algunas ocasiones; igualmente, estas eran reproducciones y originales.

Las encuestas eran frecuentes y ocupaban un lugar importante en la publicación yen ella era donde se utilizarían gráficas o cuadros.

#### **Papel y formato**  2.1.3.

Para seleccionar el papel se consideró importante que tuviera cuerpo, característica necesaria para un formato tabloide, así como buena opacidad y que el gramaje no fuera muy pesado. También se tomó en cuenta que el costo fuera económico, ya que la periodicidad y el número de páginas lo hacían necesario.

Los papeles que podían ser utilizados eran bond, *edu*cación, cultural y pasta maderosa, de acuerdo con las características que evalúo en la tabla 1, el pasta maderosa resultó que reunía las características más adecuadas para el presupuesto del editor y para lograr una buena presentación en las imágenes y textos, además de cumplir con la característica de crear una publicación con estilo.

Si comparamos el pasta tnaderosa con el *educación* que cuenta con la misma cantidad de puntos, el pasta maderosa es superior en apariencia y calidad de impresión. Y si lo comparamos con el cultural que tiene un punto más en la tabla, el precio determina la elección, ya

que en el año de 1992 el pasta maderosa era hasta un 30% más barato.

El editor quería que la publicación no tuviera un papel blanco, lo cual fue definitivo para elegir el pasta maderosa cuyas medidas de pliego son *de* 57 por 87 y de 70 por 95 cm.

Además, de una preferencia del editor por el formato tabloide, existen una serie de razones sobre las cuales el director de etcétera dice: "queníamos reivindicar nuestra autoría sobre un género; un género que es un espacio editorial semanal con mucho espacio para textos amplios y mucho juego gráfico... La segunda fue una razón mercadotécnica... queríamos que no se nos confudiera con nada; de ahí el nombre, de ahí el tamaño...Y en tercer lugar, tiene que ver con una concepción más editorial, más de contenido, ¿en qué tipo de publicación que no sea semanal, pueden caber lo mismo textos medianos que van más allá del artículo de cuatro o cinco cuartillas, que ensayos de hasta 90 cuartillas? En una publicación de tamaño carta hubiera sido complicado. En nuestro formato se facilita un poco más."

Dentro del formato tabloide, el cual puede variar desde 33 por 48 cm, considerado como tabloide antiguo, hasta 29 por 43 cm, tabloide modemo2, se seleccionó la medida exacta de 28 por 38 cm3, ya que permitía un formato menos largo y más cómodo para la lectura, además de aprovechar al máximo el pliego de 57 por 87 cms, y considerando que se imprimiría en una máquina cuatro cartas, de pliegos.

#### Tabla 1. Tipos de papel y sus características

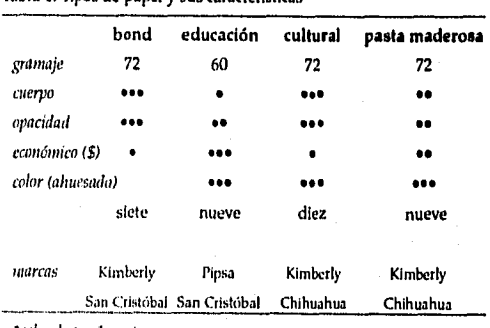

*'valor* de • 1 *punto* 

2. Evans Harold, 1984, *Diseño y compaginación de la* prensa *diaria, méxieo, Gustavo Ciii,* p.46.

*3. Punto* mide 29 por 38 ems., *Paint* medía 29 por 41 cros., es importante mencionar que ambas publicaciones se imprimen en una prensa rotativa, la cual usa un papel embobinado, en rollo no en pliego.

Nunca se consideró un formato sábana —doble tabloide— ya que el perfil de la publicación no era de periódico. El formato sábana permite fundamentalmente desplegar una mayor cantidad de noticias en una misma página.

#### 2.1.4 **Caja**

•

En un principio pensé utilizar una caja de cinco columnas como base, para que la composición fuera asimétrica, evitar la monotonía y jugar con la quinta columna ya fuera para blancos, balazos o fotografías rebasadas, sin embargo, deseché esta idea porque ocasionaba que *etcétera* tuviera un gran parecido al suplemento *Política.* Entonces llegué a la conclusión de que lo mejor era contar con una caja que podría estar dividida en cuatro, seis o tres columnas dependiendo de qué tipo de artículos se tratara, ya que esto permitiría hacer menos monótona la publicación.

Decidí que lo más apropiado sería hacer una diagramación en la que los blancos se localizarán en la parte superior o inferior de la caja y no a los lados, para evitar similitudes con el suplemento *Política.* 

Las proporciones de los márgenes tomaron en cuenta: aprovechar el formato considerando que los blancos no irían en los extremos, sino en la parte superior fundamentalmente; que cada ejemplar tendría 48 páginas las cuales serían engrapadas; lo necesario para poder tomar el ejemplar *de* los lados al ser leído; que la cornisa y el folio se situarían en el margen superior; y el sistema de impresión que se utilizaría.

Así, las proporciones de los márgenes fueron: interno 1.2 cm (3 picas), externo 1,7 cm (4 picas), superior 4.2 cm (10 picas) e inferior 1,7 cm (4 picas), Entre las columnas el medianil sería de 1 pica o sea 0.42 mm.

Las medidas de estos márgenes y el medianil nos daban las siguientes proporciones en las columnas: si son cuatro columnas, cada una mediría 6 cm, si son seis serían de 3.8 cm, y si son tres cada una mediría 8.1 cm.

#### 2.1.5. **Tipografía y ornamentación**

Para no complicar la producción del semanario la tipografía a utilizar no excedería de dos fuentes, lo cual hacía necesario utilizar una que cumpliera con el requisito de tener una amplia gama de estilos y pesos para poder jerarquizar la mayor cantidad *de* información, además de connotar modernidad y facilitar la lectura de los textos, que en algunos casos serían extensos,

En la mayoría de las publicaciones analizadas en el capítulo anterior, resultó que las fuentes *serif* son las utilizadas en el cuerpo de texto, Entre las que utilizan una fuente *satis serif* está el suplemento *Política,* por lo cual pensé que utilizar una fuente *sans serif* sería apropiado.

> *Las proporciones de los márgenes para una página de* etcétera *son: ink7710 1.2 , externo 1.7, superior 4.2 e inferior 7.7 cms. Con seis, cuatro o tres columnas el medianil es de 1 pica o sea 0.42 mm.*

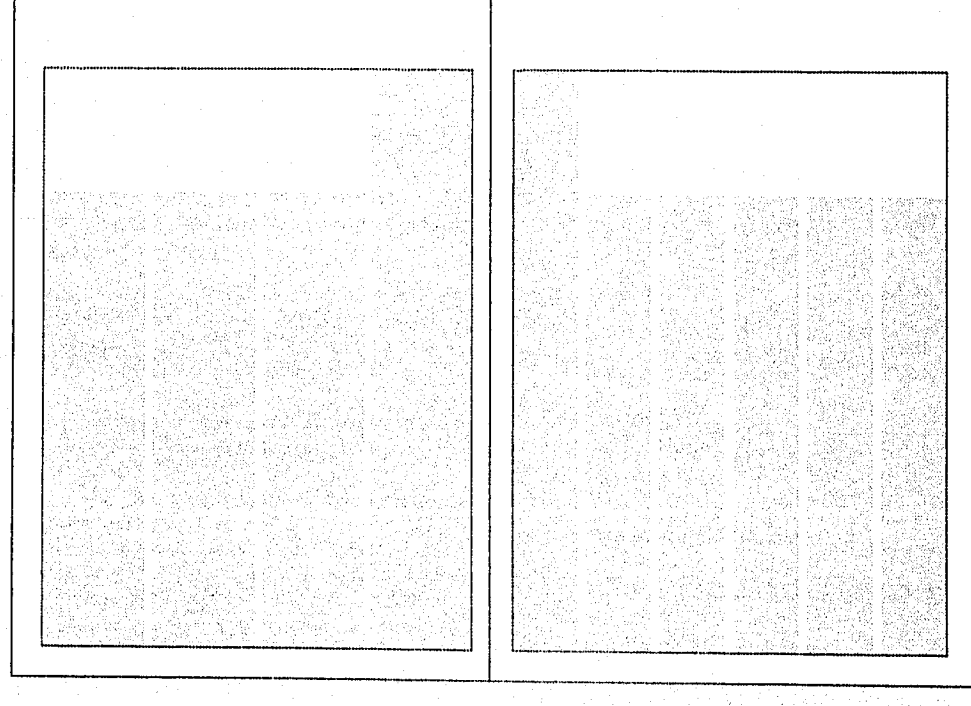

#### *definición de la propuesta gráfica* **15**

Como tipografía principal se utilizó la fuente Frutiger<sup>4</sup>, que cuenta con los siguientes estilos: Light, Romana, Bold, Black y Extrablack además de sus correspondientes itálicas. Esta tipografía cumplía con los requisitos antes mecionados, ya que su origen y desarrollo es muy ilustrativo al respecto: "En 1968 Adrian Frutiger fue comisionado para desarrollar un sistema *de*  señales adecuado para la arquitectura del nuevo aeropuerto Charles De Gaulle en las afueras *de* París; diseñó un tipo *satis senf* simple, limpio y robusto que es altamente legible. En 1976 Frutiger completo la familia para la firma Stempel. A pesar de haber sido desarrollada para señalamiento la fuente *Frutiger* tiene características que la hacen apropiada para muchas aplicaciones: favorita entre publicistas; es igualmente eficaz para textos"5,

La fuente *Caslon* 36, se empleo como tipografía secundaria para dar contraste tipográfico en ciertos detalles y para diferenciar la publicidad del resto de la publicación. Sobre su historia tenemos que: "La basta popularidad de los tipos de William Caslon del siglo XVIII dieron pie a un sin fin de copias *Caslon.* Entre ellas la *Caston 540,* de la American Type Founders (ATF) de 1902, y Caslon 3, un tipo un poco más pesado también de la ATF en 1905 y que fuera modificada después para las tecnologías de Intertype y Linotype. Ambas tienen ese estilo cálido, sólido y recto que ha hecho popular a la *Caslon* por más de 200 años.

Estas *Caslon,* tienen desendentes más cortas y mayores contrastes, características que las adecuan a las impresiones más rápidas y las nuevas variedades de papel introducidas en el cambio de siglo"7.

A continuación enumero las diferentes categorías tipográficas que componen la publicación, para más adelante definir cada una de ellas: título de la publicación, cornisa, folio, plecas, orlas, encabezado, subtítulos, secundarias o introducción, capitular, cuerpo de texto, preguntas, autor, bibliografía, notas, balazos, crédito de fotografía, nota curricular, nombre de sección, índice, cuadros y tablas.

**Fnetiger** 

*tipografía principal en* 5115 *diferentes estilos (12 puntos)* 

abcdefghijklmnopqrstuvwxyz *(light)*  ABCDEFGHIJKLMNOPQRSTUVWXYZ *abcdefghijklmnopqrstuvwxyz (light Italie) ABCDEFGHLIKLMNOPQRSTUVWXYZ*  **abcdefghijklmnopqrstuvwxyz** *(roman)*  **ABCDEFGHIJKLMNOPQRSTUVWXYZ**  *abcdefghijklmnopqrstuvwxyz (roman light) ABCDEFGHIJKLMNOPQRSTUVWXYZ*  **abcdefghijklmnopqrstuvwxyz** *(boid)*  **ABCDEFGHIJKLMNOPQRSTUVWXYZ**  *abcdefehlpdmnopqrstuvwxyz (boid light) MICDEFGHUKLMNOPQRSTUVWXYZ*  **abcdefghlptlmnopqrstuvwxys** *(bladt)*  **AlICDERSHUKIJANOPQRSTUVWXYZ**  *abcdefghljklmnopqrstutnuys (block light) AIKDEFGHIJKLAINOPQRSTUVWXYZ*  **abcdefehlikleumpqrsteivwxy** *(141bl:birla)*  **ABCDEFGHIJKLINNOPQRSTUVWXYZ** 

*4. 'Fr1414;er* es una marca registrada de Linotype-liell AG y/o sus subsidiarias". Tomado de *Adobe Type Library 1994,* versión CD-ROM.

*5. Adobe Type Library 1994,* versión CD-ROM (7iaducción Leonel Sagahón).

*6. "Colon* 3 es una marca registrada de *Adobe Systems Imorporated* que puede estar registrada en algunas jurisdicciones. Copyrigth 1993 a Adobe System Incorporated. Todos los derechos reservados." Tomado de *Adobe Type Library 1994,* versión CD-ROM.

*7. Adobe Type Library 1994,* versión CD-ROM (Traducción Leonel Sagahón)

## Caslon 3 *tipografía secundaria (12 puntos)*  abcderghijklinnopqrstuvwxyz *(roman)*  ABCDEFGHIJKLMNOPQRSTVWXYZ *a bedefgh ijk Int nopqrst uvwxyz (roman italic) A BCDEFGHIJKLMNOPQRSTVWXYZ*

*Título de la publicación.* En un principio existían tres posibilidades que *eran: Imagina, Letras y etcétera,*  Finalmente se determinó que *etcétera* sería el título de la publicación acompañado *de* un subtítulo de publicación que sería *Semanario de política y cultura.* La principal razón para decidirse por el nombre de *etcétera* fue el significado de esta palabra, el diccionario dice "y *lo que sigue&* Al respecto los editores dicen: "Con ese espíritu, de punto y seguido pero, sobre todo, de búsqueda y de innovación,. lo mismo en la forma que en el fondo..." 9.

Para el diseño del título de la publicación lo primero fue pensar que esta debería ir en altas para mayor impacto. Sin embargo, la palabra *etcétera* tiene tres letras 'e' y dos 't' lo cual endurecía demasiado la composición en altas. La siguiente salida fue componerla en bajas y con la primera letra en alta para tratar de evitar que se vieran tres letras'e' iguales, sin embargo se descompensaba a la derecha.

La propuesta final consistió en utilizar la segunda letra 'e' para distinguirla, componiéndola en *outline,*  aprovechando que coincidía con ser la letra que va acentuada y casi enmedio de la palabra, lo que centraba la composición de la palabra además de que reforzaba la abreviatura 'etc'. La fuente que se utilizó finalmente fue *Frutiger Ultra. Black* en 170 puntos en la portada, y en la contraportada se utiliza con un puntaje más pequeño, de 150 puntos.

Utilizar el título de la publicación en bajas, además de que funcionaba mejor para *etcétera,* elimina similitudes con las revistas *Época y Este país* que comienzan con 'E' mayúscula. Además el editor estuvo de acuerdo a pesar de que no es lo acostumbrado en títulos de publicaciones.

*Subtítulo de la publicación.* Se compuso en *Caslon 3 Reman,* en 14 puntos en altas para la portada y en '12 puntos para la contraportada. Se colocó abajo del título de la publicación, específicamente abajo de las letras 'cete'.

*Id propuesta final enfatiza la abreviatura del título y llama la atención la 'e' acentuada. Su diseño se recuerda y tiene impacto, aspectos importante para una publicación nueva.* 

# **ETCETERA ETCETERA Etcétera etcétera**  etcétera

*El subtítulo de la publicación se compuso de forma centrada con relación al título de la publicación, tanto en la portada corno en la contraportada. Esta composición de título y subtítulo podía funcionar conjutamente dependiendo solamente del tamaño, para no perder legibilidad en el subtítulo. Es importante que si no se utiliza d subtítulo el diseño del título conserve la misma personalidad.* 

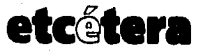

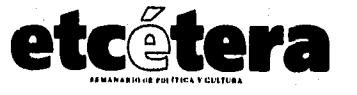

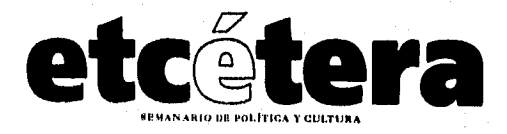

*nimio real del subtitulo de la publicación.*  Caslon 3 de 14 puntos.

SEMANARIO **DE POLÍTICA** 

**8. SIn** título, Perfil de *etcétera,* 1994. *9. Ibidern.* 

#### *definición de la propuesta gráfica* 17

*Cornisas y folio.* Era bastante obvio que la cornisa y el folio estaría colocada en la parte superior, ya que el formato lo ameritaba. La información que comprendería la cornisa sería el nombre *de* la publicación y la fecha. *etcétera* se utilizaría con el diseño que se definió anteriormente con objeto de aprovechar las páginas interiores y para reforzar el diseño del título *de* la publicación. La fecha era muy importante de destacar ya que es un semanario.

a

La solución final consistió en hacer del folio, la fecha y el título de la publicación una composición centrada y que conservara al máximo lo espaciado del margen superior.

La fecha se compuso en *Caslon* 3 de 8 puntos, del lado izquierdo de *etcétera* el día y el mes, del lado derecho el año. La palabra *etcétera* estaría en 11 puntos, con las mismas características que en la portada y el folio se

compondría en *Caslon 3 Roman de* 13 puntos (la fuente *Caslon 3 Roman* es una tipografía con rasgos delgados, pero más negra a diferencia de otras fuentes de tipo serif), centrado y calado en blanco sobre un óvalo negro de 1 cm de ancho por 0.5 cm de alto.

Como se puede observar entre las tres posibilidades de los bocetos la última es la más adecuada ya que es la que menos ensucia el margen superior y hace del folio, fecha y *etcétera* un sólo bloque.

*Bocetos de las diferentes propuestas de comisas para las páginas interiores de* etcétera, *la última propuesta reúne el requisito de mantener más limpio el márgen superior* 

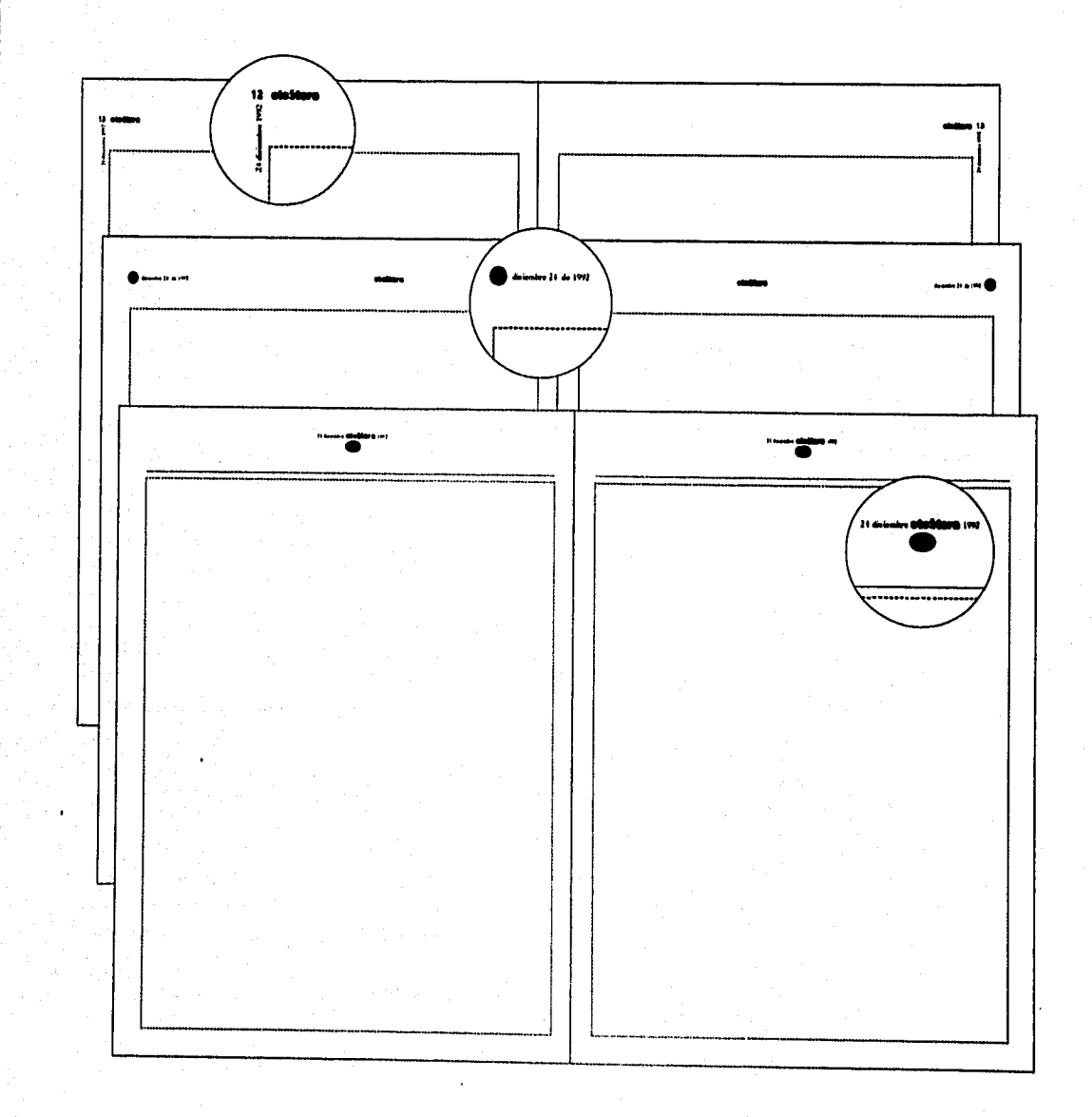

Cuerpo de texto. Definí utilizar en general un puntaje e interlínea de 9 en 13 de la variente Frutiger Light, lo que significa que el valor del blanco entre líneas es casi igual al 50% del cuerpo, dando lugar a unos bloques muy iluminados, cómodos para leer y, que por otro lado, garantizara que aproximadamente nos cubriera la misma cantidad de texto por página que en el suplemento Política, para no sufrir desajuste y no meter en problemas a los editores para el cálculo de los textos.

Se variaría el puntaje y la interlinea dependiendo de los artículos, ya que habría algunos que se formarían en cuatro y tres columnas y otros en seis columnas. Cuando se utilizaran tres o cuatro columnas sería de 9 en 13 puntos, y en los artículos que se formarían en seis columnas se compondrían en 8,5 sobre 11.5 puntos.

La justificación sería a ambos lados. El texto se colocaría a partir de 7.2 cms, de altura partiendo de la orilla superior de la página, a excepción de la columna interior, la cual siempre iría llena totalmente. Cuando el artículo comenzara en página derecha la columna llena sería la exterior.

Subtítulos. Estos se compondrían en el mismo puntaje e interlínea al texto que correspondieran y la fuente sería Frutiger Black, no se cortarían las palabras que lo comprendieran y,su justificación sería a la izquierda.

Título. Este iría en Frutiger Ultra Black de 46 en 55 puntos y alineado a la derecha. En el caso de los artículos compuestos en cuatro columnas se colocaría sin invadir la cuarta columna, en el caso de los compuestos en seis columnas no invadiría la quinta y sexta columna, y en el caso de los compuestos en tres columnas no debería invadir la primera columna.

Autor. Era muy importante que no se perdiera, por lo tanto su localización debería encontrarse en el mismo sitia siempre. Por eso pensé en colocarlo junto al título y con una orla que ayudará a enfatizarlo. Se compuso en Frutiger Light Italie de 11 puntos, 1.5 cm arriba del título y alineado a la izquierda con la primera letra del título.

Secundaria o introducción. Esta se utilizaría en los artículos principales y se compondrían en Frutiger Roman Italic de 9 en 13 puntos o en 8.5 en 11,5 dependiendo a qué tipo de artículos correspondieran.

Capitular. Se compone en Frutiger Ultra Black en 62 puntos y entra en 4 líneas del texto. En el caso de los artículos formados a cuatro columnas, las cuatro líneas iniciales del texto están sangradas 2,5 cm para dejar espacio a la capitular, cuando el texto se compone en seis columnas la capitular es de 48 puntos y va sangrada a la izquierda, utilizando solamente 2 picas dentro de la columna, y entra solamente en tres líneas del texto.

#### Fnitiger Light de 9 en 11 puntos

La Ciudad de México es muchas cosas al mismo tiempo. El centro cultural, político, económico y social del país se encuentra lleno de humo la mayor parte de los días resultando excepcionales aquellos que son diáfanos. Sacudida y reconstruida, la urbe es apacible y también violenta, cada vez más moderna y aún poblada de costumbres; ciudad de ciudades con incontables favelas, espejismo de todos y realidades de, muy pocos. Refugio

#### Fnaiger Light de 9 en 12 puntos

La Ciudad de México es muchas cosas al mismo tiempo. El centro cultural, político, económico y social del país se encuentra lleno de humo la mayor parte de los días resultando excepcionales aquellos que son diáfanos. Sacudida y reconstruida, la urbe es apacible y también violenta, cada vez más moderna y aún poblada de costumbres; ciudad de ciudades con incontables favelas, espejismo de

#### Frutiger Light de 9 en 13 puntos

La Ciudad de México es muchas cosas al mismo tiempo. El centro cultural, político, económico y social del país se encuentra lleno de humo la mayor parte de los días resultando excepcionales aquellos que son diáfanos. Sacudida y reconstruida, la urbe es apacible y también violenta, cada vez más moderna y aún poblada de costumbres; ciudad de ciudades con incontables favelas, espejismo de

#### Fnaiger Light de 8.5 en 10.5 puntos

la Ciudad de México es muchas cosas al mismo tiempo. El centro cultural, político, económico y social del país se encuentra lleno de humo la mayor parte de los días resultando excepcionales aquellos que son diáfanos. Sacudida y reconstruida, la urbe es apaci-

#### Frutiger Light de 8.5 en 11.5 puntos

La Ciudad de México es muchas cosas al mismo tiempo. El centro cultural, político, económico y social del país se encuentra lleno de humo la mayor parte de los días resultando excepcionales aquellos que son diáfanos. Sacudida y reconstruida, la urbe es apaci-

*Balazos.* Van en *Frutiger Ultra Black* en el mismo puntaje del cuerpo de texto y con la interlínea al doble, o sea 9 en 26 o 8.5 en 23 puntos, para que siempre se pudiera alinear a cada tercer renglón del texto.

*Nota curricular.* Prácticamente todos los artículos llevan nota curricular, a excepción *de* los colaboradores permanentes. Se compone en *Frutiger Light Italie* de 9 en 13 puntos o 8,5 en 11.5, solamente el nombre del autor va en *Frutiger Bold Italic* o la palabra "traducción" en el caso de las traducciones. Arriba de la nota curricular va un triángulo en 4 puntos (fuente *Zapfdingbats* letra 'V), la justificación es a ambos lados.

Plecas y orlas. A 3.8 cm de la orilla del papel va una línea horizontal de 0.5 puntos que abarca el conjunto de las columnas. Se utilizan orlas tanto arriba del autor como ocasionalmente junto a los balazos o en espacios blancos, están compuestas *de* puntitos. Para la que va arriba del autor siempre se usan cuatro puntos y en las otras ocasiones son variables (existen como opción en el menú de líneas del programa *Page Maker* 4.2).

*Crédito de fotografía.* Se compone en *Frutiger Light Halle* de 8 puntos y van precedidos de la palabra 'Foto'.

*Bibliografía y notas.* Se compondran en *Frutiger Light*  de 7 puntos sobre 10 de interlínea, justificado a ambos lados, llevarán un número al principio de cada nota, el cual irá en el mismo puntaje en *Fnaiger Bold.* La palabra "Notas" o"Bibliografía" aparecerá al principio de la lista e irá en el mismo puntaje en *Frutiger Bold,* alineado a la izquierda.

*Preguntas.* Son constantes en el caso de las entrevistas, se componen en *Frutiger Roman* de 9 en 13 o de 8.5 en 11,5, según sea el caso, para que se distingan del texto y no ensucien demasiado la mancha tipográfica.

*Cuadros.* Su tipografía siempre se compone en uno o dos puntos menor al del cuerpo del texto, dependiendo del espacio, o sea 7 u 8 con interlinea de 10. Solamente el título va en *Frutiger* Bold de 9 puntos. Los subtítulos o apartados a destacar en *Frutiger Bollan* y el de los datos en *Frutiger Light.* Se utilizan plecas para separar el título del contenido del cuadro, esta es de 0.5 puntos de grosor.

*Secciones.* Su nombre se resume generalmente en una palabra, que se compone en *Frutiger Light* de 20 puntos en bajas. Se colocan al centro y sobre la pleca a una distancia de 3.5 cm del inicio de la hoja.

**Secciones, índice y portada**  2.1,6

**El tipo de artículos** podían ser de contenido político o cultural-literario. Una primera división fue que todos aquellos artículos que trataran sobre política irían en cuatro columnas y aquellos que fueran literarios o culturales se formarían en 6 columnas, tomando en cuenta que los ensayos de tipo político siempre eran mucho más largos a diferencia de los de tipo literario,

Las secciones constantes eran: *en el balcón, espejos, etcegrama, diálogos y páginas,* la cuales describiremos más adelante. Además podrían existir otras como: *informe, encuesta, confabulaciones, ensayo* o simplemente denominada *textos.* 

*En el balcón.* Son entrevistas a personalidades tanto de la política como de la cultura, con preguntas muy concretas acerca de su vida, costumbres y preferencias. Generalmente su extensión es de 4 o 5 cuartillas, equivalentes a una página de *etcétera,* y ocasionalmente se extiende a dos páginas, Su cuerpo de texto se compone en 6 columnas, o sea en 8,5 sobre 11.5 puntos *Frutiger Light,* justificado a ambos lados. Las preguntas son en *Frutiger &unan Italic del* mismo puntaje, la primera línea tiene sangría de 12 puntos a excepción de la primera pregunta. Las respuestas tienen en la primera línea un rombo, que corresponde a la fuente *Zafpdingbats* en 4 puntos; de esta forma se pueden localizar y diferenciar claramente las preguntas y las respuestas. Por otro lado,

> En etcétera habría una página o dos que pertenecerían a la sección en el balcón. Esta sección era una entrevista sobre la vida privada a diferentes personalidades de la política y la cultura. Su diseño debería resolver el ubicar tupidamente las preguntas y las respuestas.

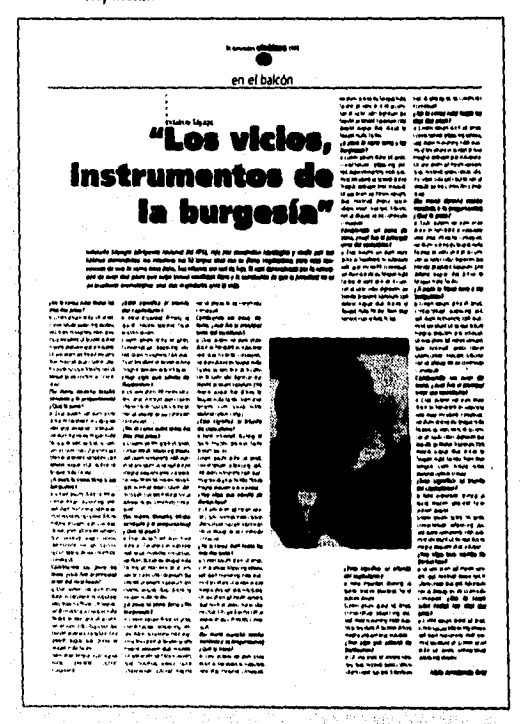

la mancha tipográfica aunque no es uniforme tampoco es una mancha desagradable. Tiene también, una secundaria o introducción la cual se compone en una sola columna, correspondiente a tres y media o cuatro columnas de seis, va en Frutiger Bold Italic del mismo puntaje al cuerpo de texto.

Espejos. Generalmente son poemas. Se componen, dependiendo de la extensión del poema, en una o dos columnas tomando como base solamente la retícula de seis columnas, ya que la intensión sería tratar de respetar al máximo la extensión de las líneas concebidas por el autor del poema. El puntaje es de 10 en 14 máximo, la justificación es a la izquierda, el título se coloca tratando de compensar la composición.

Etcegrama. Es un crucigrama sobre política. Se compone en seis columnas. El cuerpo de texto se justifica a ambos lados. Los subtítulos'horizontales'y'verticales'se componen en Frutiger Ultra Black. El número que precede a cada párrafo se compone en Frutiger Block y no lleva punto. Esta sección generalmente tiene una extensión de media página de etcétera, incluyendo el texto, el crucigrama a resolver y el resuelto correspondiente a la semana anterior. El título se compone en Frutiger Ultra Black pero de 24 puntos.

Diálogos. Como su nombre lo dice, es un diálogo con algún personaje de la política o la cultura, debido a la importancia que se le da se coloca en la contraportada de etcétera, generalmente continúa en el interior de la publicación. A diferencia del conjunto de la publicación esta sección es la única que se compone en tres columnas y, aunque es una entrevista, las respuestas son bastante largas por lo cual no existen bloques interrumpidos.

El título se coloca en la parte inferior de la página, para distinguirlo del título de la publicación. Generalmente tiene una introducción la cual se coloca en una columna y está compuesta en Frutiger Roman Italic, justificada a ambos lados. Las preguntas van sangradas en la primera línea. Si la entrevista continúa se indica con pasa a la '#' compuesto en Frutiger Light Italie de 8 puntos. En la página donde continúa igualmente se indica "continúa de la 48" y se repite una parte del título seguido por puntos suspensivos, se compone en 24 puntos. En la contraportada siempre va una foto de formato vertical, la cual se coloca en la columna central y arriba de la foto se coloca el nombre de la sección. De preferencia en la columna central siempre existirá un pequeño descanso.

Páginas. Esta sección es sobre reseñas, generalmente de libros aunque no exclusivamente. Se forma en seis columnas, aunque solamente se utilizan cuatro para el texto y las dos primeras se utilizan para colocar las fotografías de las publicaciones a reseñar. Cada reseña

الهاميتين والمتهجم

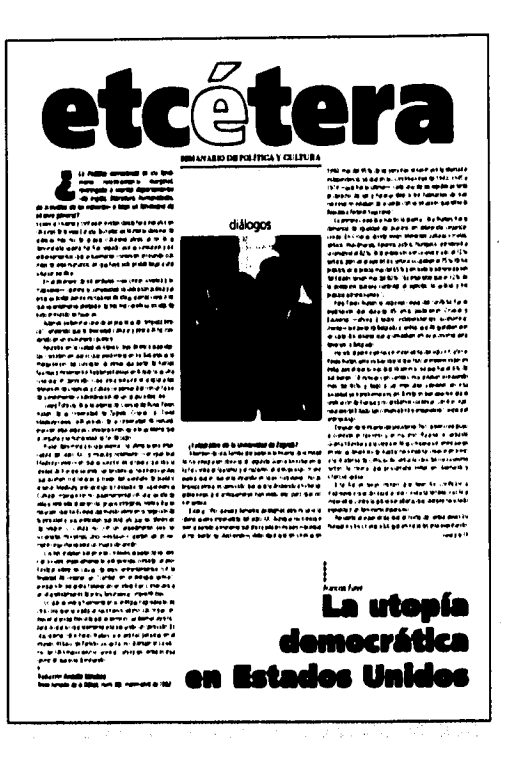

La sección diálogos es la única del semanario que se compone en tres columnas para resaltar la composición central de la contraportada.

El diseño en la sección páginas se propone utilizar solamente cuatro de seis columnas para el texto y las Imagénes se colocan siempre en las primeras dos columnas.

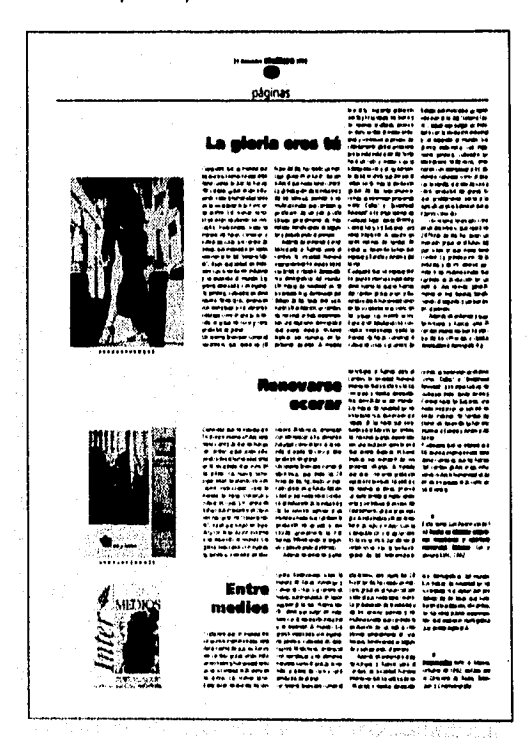

se diagrama horizontalmente. El título de cada reseña se compone en *Frutiger Ultra Black* de 24 puntos y puede ir en una o dos columnas. Existe una ficha de la publicación la cual tiene las mismas características que la nota curricular, solamente lo que se compone en *Frutiger Bold Italie* es el título *de* la publicación. Abajo de la fotografía se coloca siempre una orla de triángulos de 4 puntos.

*El índice.* En un principio le propuse al editor que se colocara en la portada *de* la publicación, para tratar de romper con lo establecido por las revistas, que siempre tienen una o dos páginas destinadas al índice y por los periódicos, los cuales generalmente no tienen índice. Sin embargo, esto representaría algunos problemas ya que la publicación tendría 48 páginas, lo que significa que el número de artículos sería bastante grande y además, podría variar mucho de un número a otro. Así que se decidió colocarlo en una página junto con el directorio y la editorial.

El índice contendría el número de la página, la sección, el autor y el título. Lo cual significa que habría que tener cuatro jerarquías tipográficas. Considere que lo mejor sería conservar la jerarquía que ya se había establecido para estas partes: el folio en *Caslon tres* y con una sangría de 4.2 puntos, la sección en *Frutiger Light*  bajas, el autor en *Frutiger Light Italie, el* título en *Frutiger Ultra Black.* 

La editorial se compondría en dos columnas y tendría una extensión de dos o dos y media cuartillas. Tendría título y capitular, con los mismos criterios que cualquier artículo.

El directorio estaría compuesto en una columna y en puntaje menor, destacando en *Frutiger Black* sus diferentes componentes como director, editores, consejo editorial, diseño, etcétera, e iría justificado a la derecha.

*La portada.* Esta llevaría en la parte superior el título y subtítulo de la publicación. Además debe incluir el precio, el número de la publicación y la fecha.

Como mencione anteriormente, se pensó que era correcto aprovechar la portada, entre una mezcla de revista y periódico, por lo que propuse que se comentara y se diera entrada a dos artículos importantes, tendría varios balazos y se colocaría una o dos fotografías.

La fecha, el precio y el número se compusieron en la misma fuente, *Caslon* 3, destacando la fecha, que era lo más importante para distinguir temporalmente cada número, con un pequeña orla en forma de triángulo.

Los balazos correspondientes a los artículos a destacar estarían compuestos por el título y su autor, para lo cual decidí seguir el mismo criterio que en el índice. O sea que el autor se compondría en *Frutiger Light !talle* de 10 puntos y el título en *Frutiger Ultra Black* de 18 puntos. La fotografía o fotografías que se utilizan en la portada las selecciona el editor.

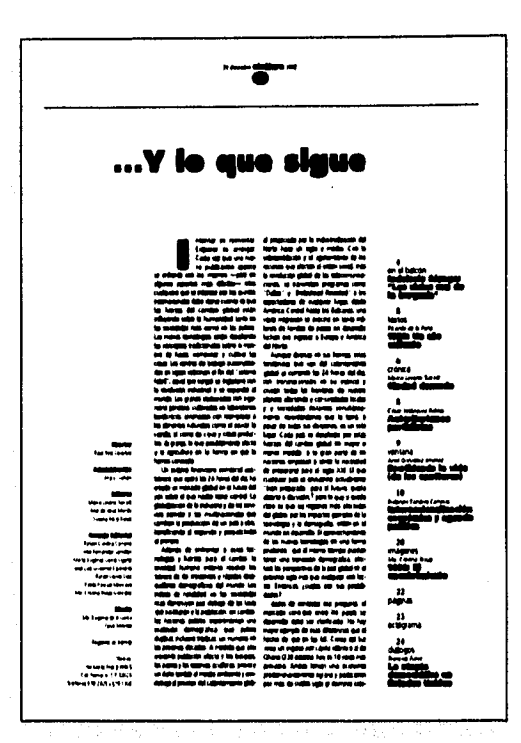

El **indice** aparecía Junto con la editorial y el directorio, se diseño para que funcionará en una página non , por eso a la derechala se encuentra la localización de los artículos.

La **portada** se diseño entre una mezcla de periódico y revista, por eso se comentaban los artículos inds importantes.

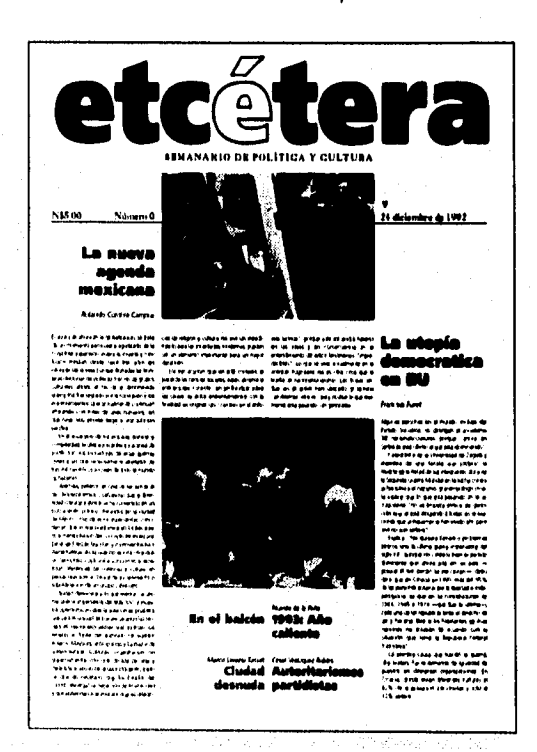

## definición de la propuesta gráfica **22**

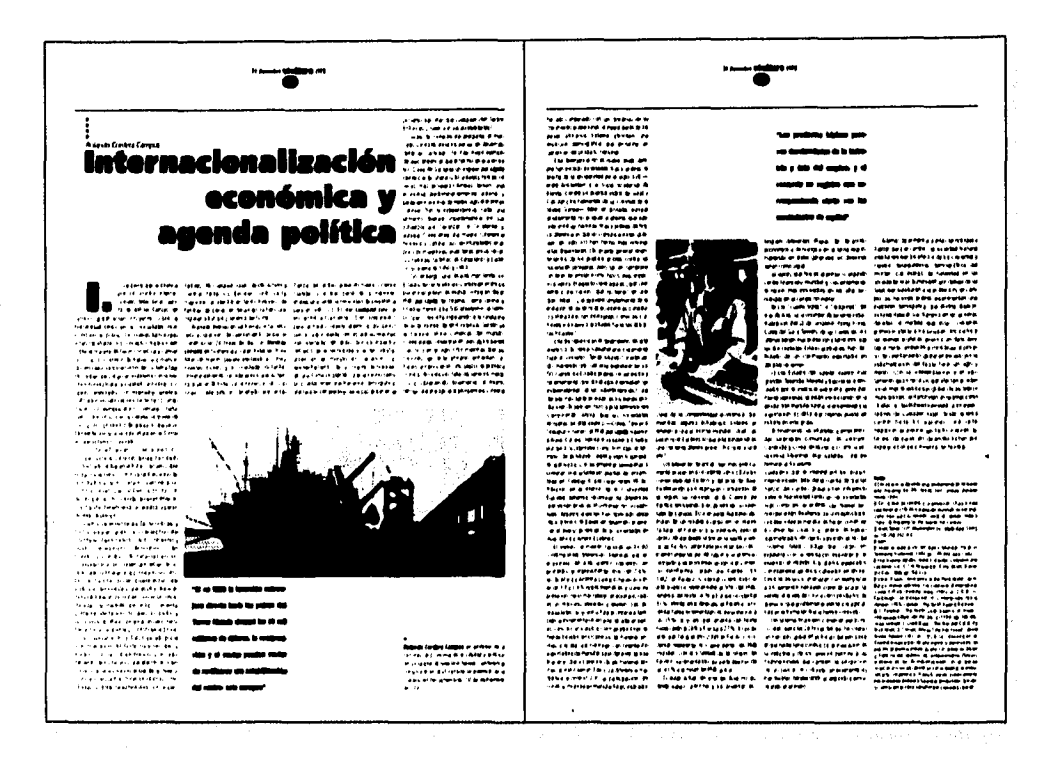

,

Los artículos de tipo político, generalmente más extensos, se formarían a cuatro columnas y los de tipo cultural o literarios a seis columnas.

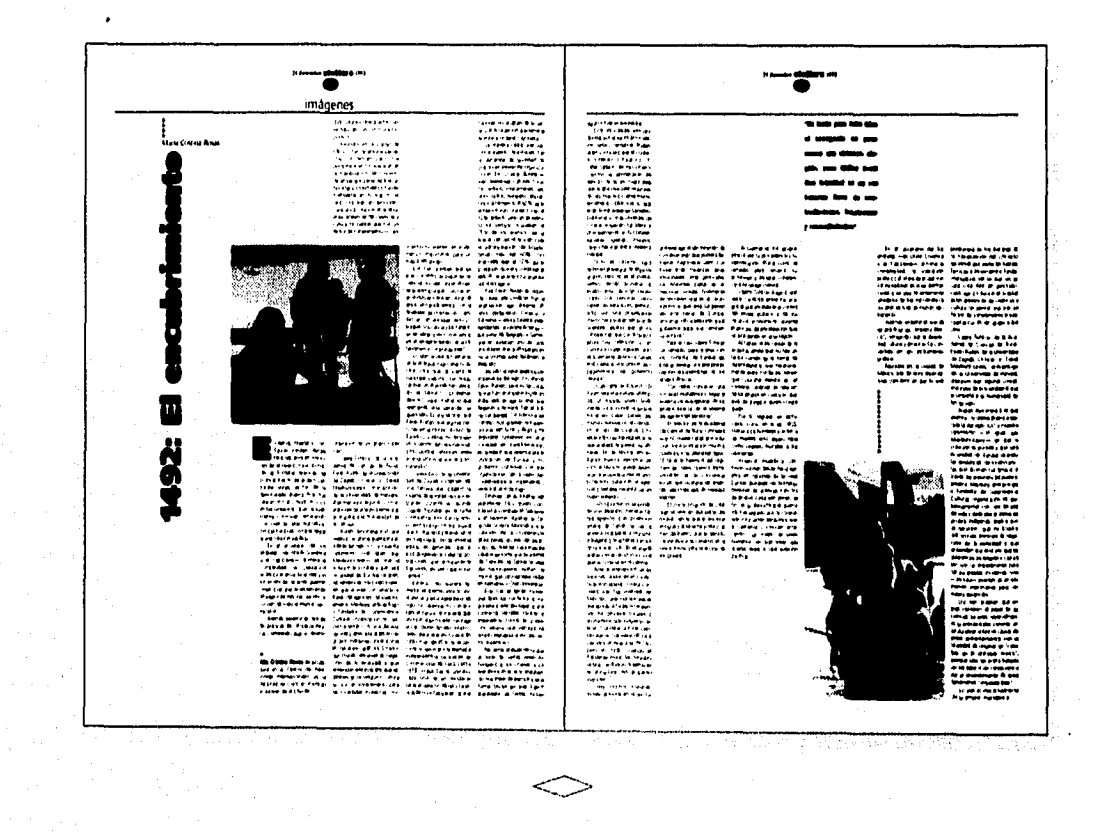

مبيعة بالتكويف

เสด็ว

## *Producción del número cero*

Este número se realizó con el fin de llevar a cabo un ensayo general de la producción, y a partir de la experiencia hacer las correcciones necesarias, además de iniciar la promoción y conseguir publicidad.

Se acordó con los editores un calendario para lograr la producción de este número, tomando en cuenta que la periodicidad era semanal y que esto significaba que dos o tres números se empalmarían en la producción en diferentes etapas.

El calendario tomaba en cuenta cuándo se entregaba la primera parte del material escrito e imágenes para su captura, esta primera entrega debía consistir en un 50 % aproximadamente. Por otro lado, el Impresor tenía tiempos de producción muy apretados para poder salir en la fecha definida, lo cual marcaba un límite para entregar los negativos.

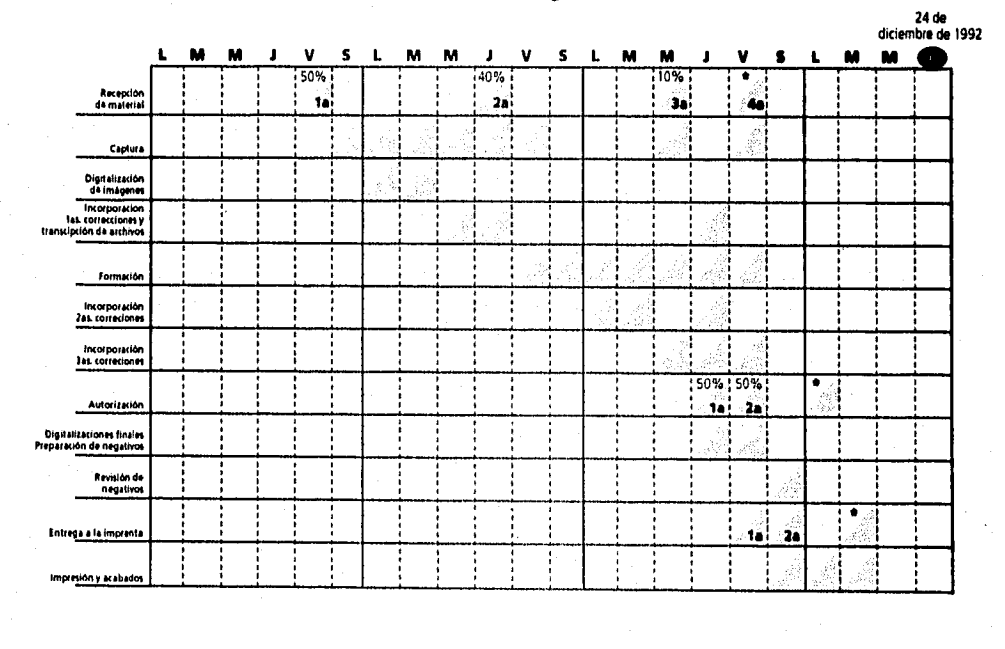

*Calendario de producción del número O de* etcétera. *• Oracional.* 

#### **Recepción del material y procesamiento**  3.1

Era muy importante el momento en que se entregaba el material por parte de los editores ya que de esto dependía que la formación y la producción no sufriera contratiempos, *de tal* manera que el proceso estuviera perfectamente organizado.

Era necesario revisar, durante la recepción del material, que se entregara una copia clara u original del texto a capturar, donde apareciera el título, el autor y la nota curricular. Además se debía entregar el material gráfico que acompañaría al artículo, ya fueran fotografías, ilustraciones o gráficos.

Para control interno, se ponía un nombre al archivo donde se capturaría el artículo; este nombre generalmente era el apellido o la primera parte del apellido del autor, por ejemplo 'MEJIA.DOC', el cual se marcaba en el original del texto. Se llevaba una forma donde se consignaba el nombre del archivo y las imágenes que lo acompañarían. Se iniciaba la captura del texto y se entregaba una prueba láser de lo capturado para corrección, se incorporan las correcciones realizadas por parte de los editores. Se separaban al final del texto los balazos que venían marcados por los editores, se transferían los textos a formato *Macintosh* para poder ser formados.

En un principio hubo algunos problemas para transferir los textos a formato *Macintosh,* ya que no se respetaban las características de las itálicas, las negritas y los superíndices, sin embargo esto se resolvió posteriormente.

Se digitalizaban las imágenes, ya fueran fotografías, ilustraciones o gráficas, a través del programa *Photoshop*  versión 2.1. Utilizando una resolución de 80 dpi y un lineaje de 40, a un tamaño de 50% a 100% del original, tratando que el archivo no midiera más de 100 Kbytes, para optimizar tiempo y tratando de que la imagen tuviera la nitidez necesaria para apreciarla claramente en la prueba láser donde se corregía el texto.

Si el texto tenía imágenes estas eran nombradas así: 'MEJIA1.B', 'MEJIA2.B'. La extensión 'B' indicaba que era un archivo de baja resolución y que sólo servía como digitalización de posición, o sea para diagramar o diseñar la página, no para procesar el negativo.

Los gráficos se digitalizaban para poder hacer el dibujo que se utilizaría finalmente en la publicación, esto se hacía en el programa *Free Hand* versión 3.1.

#### 3.2 **Diseño y Formación**

Antes de iniciar la formación de las páginas se debía tener un 50% del material capturado, corregido y con sus imágenes correspondientes digitalizadas. Además, el editor debía entregar una cuadrícula con la ubicación y extensión calculada de los artículos y la publicidad.

La formación se hacía en el programa *Page Maker* versión 4.2 y cada artículo se guardaba en un archivo inde-

La forma de control servía para registrar lo que se iba recibiendo por parte de los editores y su estado en el proceso de captura y digitalización. Ademas se consignaba el disco remooible donde se encontraba almacenado cada arrhioo,

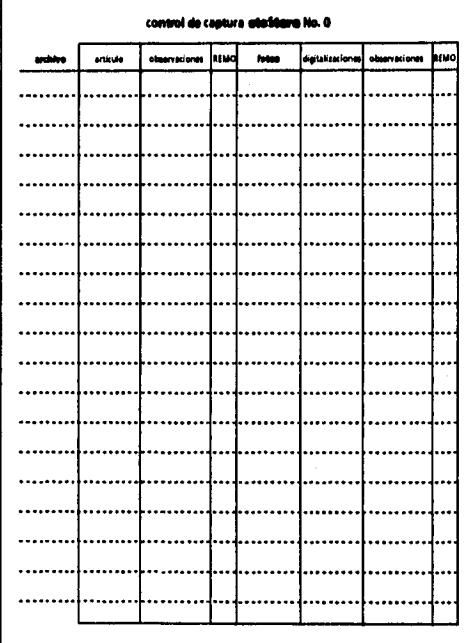

pendiente. Se tenía una'plantilla' **diseñada con los márgenes,** las columnas y las comisas **ubicadas, sólo era**  necesario poner la fecha que correspondía **al número en**  cuestión, por ejemplo "24 de diciembre **de 1992", y se**  numeraban las páginas de acuerdo con la cuadrícula.

Se iniciaba la formación por los artículos más extensos. Primero se importaba el texto y se vaciaba en las columnas, se separaba el título y se colocaba **a** la altura de 6.9 cm a partir de inició de la caja, se hacía igual con el autor, la nota curricular y los balazos.

Se colocaban las imágenes consultando los originales -los cuales se guardaban en un folder o caja para evitar su maltrato-, para tomar en cuenta que tanto se podía ampliar una fotografía dependiendo de si era original o una reproducción, si era en blanco y negro o a color; esto era necesario para evitar problemas en el momento de hacer las digitalizaciones de alta resolución.

#### producción del número cero 25

Una vez formado cada artículo se imprimía una primera versión al tamaño real de la página, se marcaba en la parte superior de la primera página: nombre del archivo ('MEJIA.PM'), fecha y número *de* versión impresa. Esta Impresión se entregaba al editor junto con el testigo capturado y el original del texto, para consultarlo en caso necesario.

Cuando se regresaba este material se incorporaban las correcciones marcadas por el editor, y ocasionalmente se modificaba el diseño, se entregaba una segunda Impresión tamaño carta del artículo junto con la versión anterior y el expediente completo. El editor cotejaba las correcciones y marcaba nuevas, estas se incorporaban y se entregaba una tercera versión para autorizar la página. El editor podía aún marcar correcciones pero estas se hacían en la pantalla junto con el editor y se autorizaba el material, el editor firmaba sobre la tercera impresión de la página formada.

Por anticipado se tenían fechas programadas de cierre y autorización. En caso necesario se podía cerrar parte del material en una fecha posterior. Las pruebas que eran para autorización se firmaban por parte del editor y de nuestra parte se le anotaba un *VaBo.* 

Al final de la formación *de* cada número, se diseñaban dos propuestas distintas *de* la portada, para que el

editor seleccionara una. Al finalizar cada día de trabajo se respaldaba la información, para evitar pérdida *de*  archivos.

#### **Preparación y revisión de negativos 4.3**

Desde un principio le propuse al editor utilizar negativos automatizados, esto permitía ahorrar tiempo y aumentar las posibilidades de diseño, conservando una buena calidad en la tipografía. Por eso nunca se hicieron originales mecánicos.

Los procedimientos que a continuación se describen son para preparar y elaborar negativos automatizados, así como controlar su revisión.

> El editor entregaba una cuadrícula donde se señalaba en que página iba cada artículo y la publicidad. Entonces se elaboraba otra cuadrícula donde además se anotaba si ya se había recibido el material correspondiente a cada artículo, si ya estaba capturado, si se había formado y si ya se había mandado a negativos, también debía anotarse en que disco removible estaba guardado el archivo y quien lo había firmado. Esto era muy importante para saber a simple vista en que estado se encontraba la producción del número, y así poder hacer una evaluación con relación al calendario planeado.

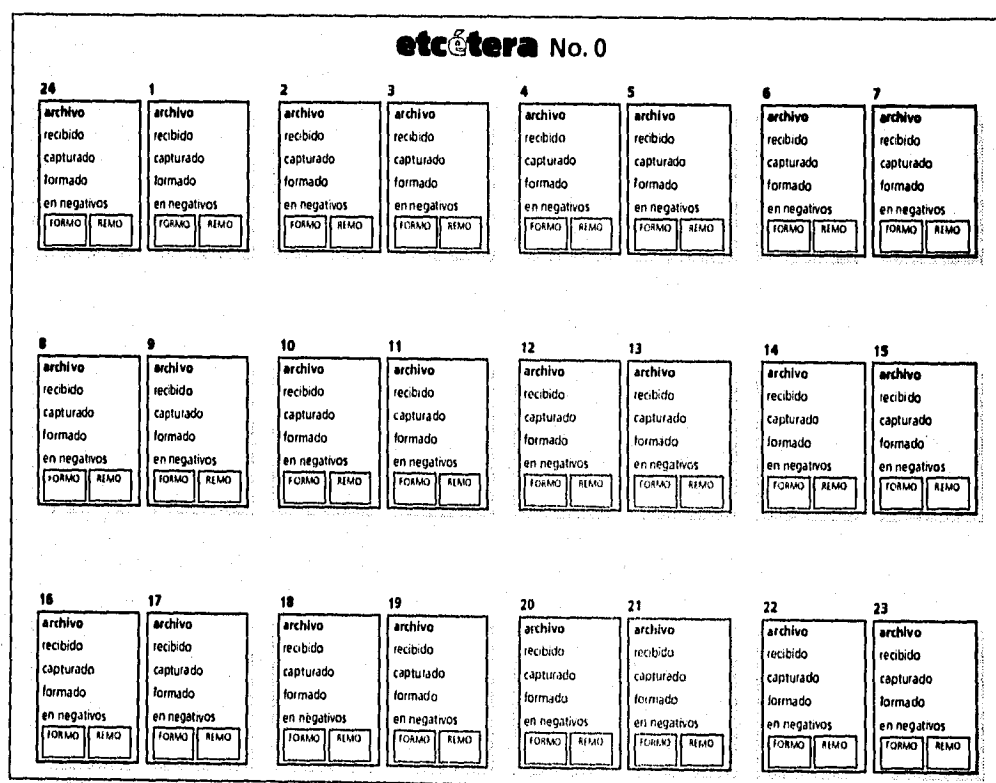

#### producción del número cero *26*

*Preparación de los negativos.* Cuando se formaba cada artículo y se utilizaban fotos o ilustraciones, se media la imagen en centímetros y se anotaba en una pequeña forma, que además contenía el nombre del archivo de imagen, las medidas y alguna observación. Claro que la medida podía cambiar, entonces era necesario modificar lo anotado en la forma o bien confirmar los datos en el momento de la autorización. Las medidas de las imágenes se tomaba con una herramienta dentro del programa *Page Maker llamada Control Palette.* Todas las imágenes utilizadas finalmente en la formación del número se encontraban guardadas en un sólo lugar.

Se procedía a realizar las digitalizaciones de alta resolución, con una pantalla de 80 líneas por pulgada y 160 dpi, debido a las características del papel *pasta tnaderosa.* 

Una vez hecho esto se procedía a pegar las imágenes en una copia del archivo autorizado, eliminando previamente las digitalizaciones de baja resolución.

Simultáneamente se trabajo para procesar ne de que página a que pa tono o línea y el total de zadas se sacaba una cop trabajo junto con el di Megabytes) donde se gr

En la orden de trabajo ficar los siguientes dato película y emulsión, si l el porcentaje de tamaño

Se mandaban los arch de las páginas autoriza Tronix. El cual se seleccion servicio, lo que era muy semanario. Generalmen en un lapso de 12 horas. Forma para medir las fotograffas, es útil para el momento en que se tienen que hacer las digitalizaciones de alta resolución, ya que medir 48 o mds fotografias llevaría mucho tiempo para preparar los negativos.

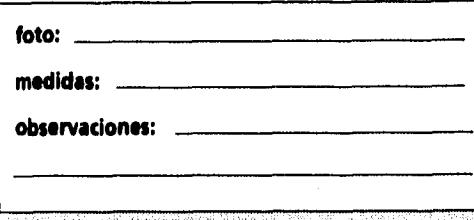

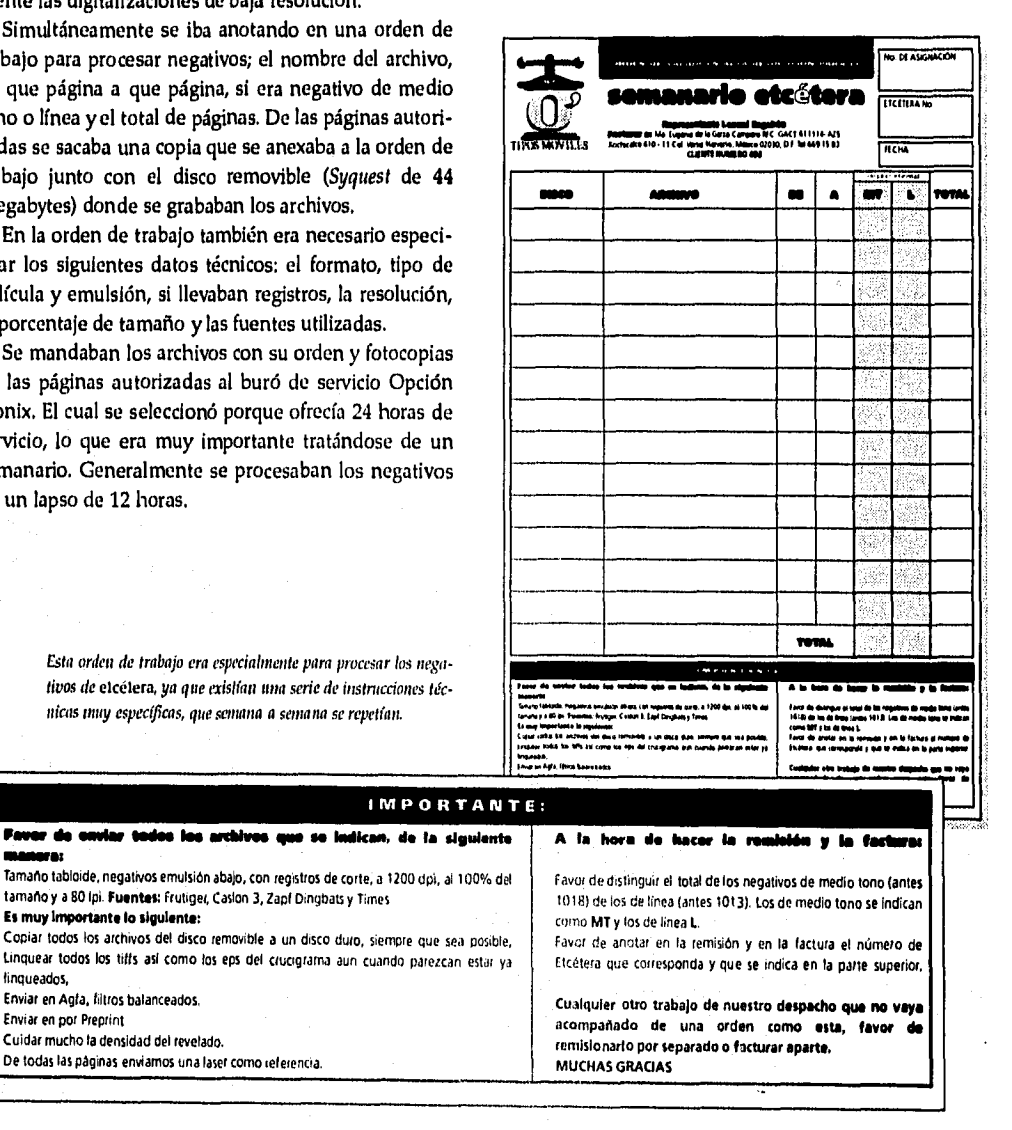

Esta orden de trabaio tivos de etcétera, ya nicas muy específicas

**mime** 

linqueados,

Linquear todos los tiffs así co

Enviar en Agfa, filtros balancea<br>Enviar en por Preprint

De todas las páginas enviamos

#### producción del número cero **27**

*Revisión de los negativos.* Era muy importante revisarlos antes de recogerlos, ya que si existía algún problema era preferible resolverlo ahí mismo, si era posible.

La revisión consistía en supervisar, por un lado, las características técnicas de cualquier negativo, y por otro lado, algunos aspectos propios de los negativos automatizados. En cuanto a las características de los negativos era necesario revisar: la densidad del negativo, la resolución y características de los medios tonos y los registros. En cuanto a los aspectos propios de los negativos automatizados: la correspondencia con la prueba láser que se anexaba, que no hubiese sustitución de fuentes ni imágenes, el inicio y final del texto en cada página, el folio.

Era muy importante cerciorarse de que se habían procesado todos los negativos, ya que en ocasiones había más de una entrega a la imprenta, se llenaba otra forma de control, que permitía tener una relación para el pago posterior de los negativos.

*Entrega de los negativos a la imprenta.* Se podían hacer una o varias entregas ya que la imprenta podía ganar tiempo con una entrega parcial de los negativos, para lo cual era necesario tratar de entregar negativos por pliegos de impresión.

Para lograr cerrar por pliegos era necesario contar con la colaboración de los editores, por ello se les indicaba de qué manera se conformaban los pliegos en un diagrama. Finalmente, se hacía un recibo al entregar los negativos al impresor.

#### **Impresión y encuadernación**

Se armaban los pliegos solamente de doble página, ya que la imprenta que se utilizaba era cuatro oficios. Se doblaba y alzaba a mano, se engrapaba con dos grapas y se refinaba.

El impresor seleccionó la imprenta —Desarrollo Gráfico—, así que las razones económicas y de tiempo debieron ser sopesadas por él en función del tirajo.

#### **4.4 Ajustes de diseño y producción**

**Una vez producido e impreso el** número O se consideraron algunos cambios, fundamentalmente en el diseño de la portada y el índice.

Se consideraron ajustes en los tiempos de la producción así como en algunos aspectos en cuanto a la producción de los negativos. Hubo tiempo suficiente para realizar estas mejoras, ya que fue hasta el 4 de febrero de 1993 cuando apareció el número 1.

#### **Acerca del diseño**

*Título de la publicación.* Se reacomodó el subtítulo de la publicación integrándolo más al título de la misma, por lo que cambió la forma de presentarlo tanto en la portada como en la contraportada. A partir del número

Esta forma permitía checar los negativos que se procesaban correctamente y se entregaban a la imprenta, Al mismo tiempo servía para posteriormente realizar el pago al buró de servicio, por eso era necesario anotar si se trataba de negativos de línea o de medio tono y a que orden de trabajo correspondían.

#### **CONTROL DE NEGATIVOS**

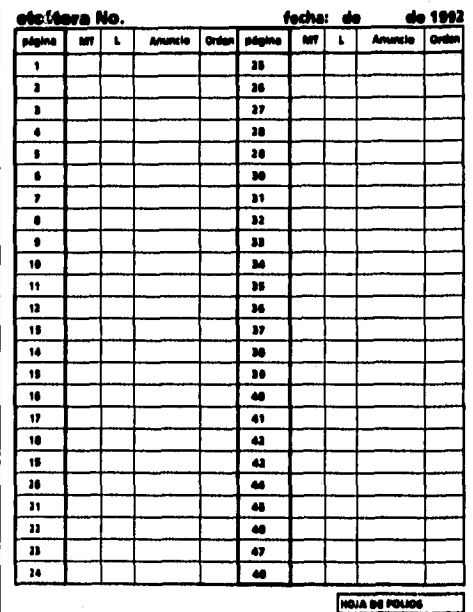

Se modificó el acomodo del subtítulo de la publicación a partir del número 1, **am** lo que se **logro** integrarlo nula al título,

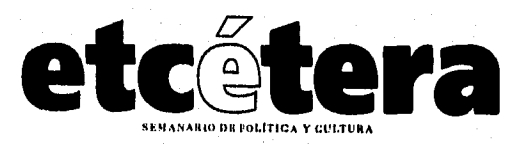

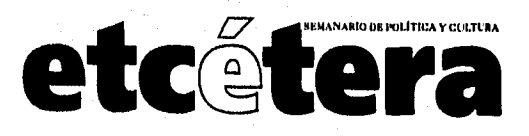

## ..,,,hrori411 de/ *número cero 29*

1, se colocó a la izquierda y arriba de las letras'era'justificadose a la altura de la't'.

*Portada.* Se reconsideró por parte del editor, hacer una portada más de revista, con una gran fotografía, un balazo principal y otros secundarios. Así que se bocetaron varias posibilidades para comprobar que, aun cuando los elementos fueran los mismos, pudieran variar bastante de número a número. Se reubicaron el precio, la fecha y el número de la publicación, Se disminuyó el tamaño de los balazos secundarios y se utilizó solamente uno de tamaño mayor.

*Indice y editorial,* Se redujo a media plana el espacio para el editorial y se amplio para el índice, ya que el número O sólo contaba con 24 páginas y en adelante serían 48. Se bajó el puntaje del texto en el índice y se unificaron puntajes de las diferentes partes que lo confomaban. También cambió el puntaje del directorio ya que se incluyeron otros créditos,

*Etcegranta.* Se le agregó el título y el diseño cambió haciendo menos grande el crucigrama y pensando en que posteriormente entraría la solución del número anterior.

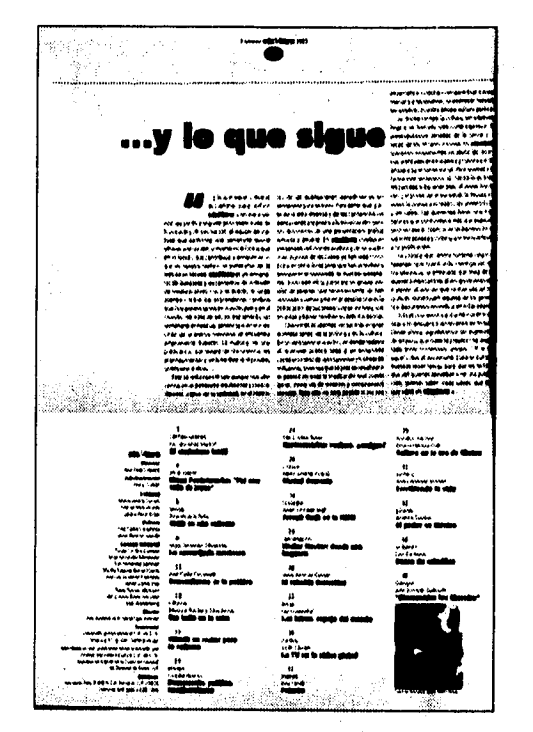

La página del índice y la editorial también cambió, fundamen*salmo:te por la extensión del índice, ya que sería mayor a lo previsto en el diseno anterior,* 

*En la sección* **etcegeama** *a partir del número 1 se le agrego título y a partir del número 2 se incorporo la solución del* **etcegrama** *anterior,* 

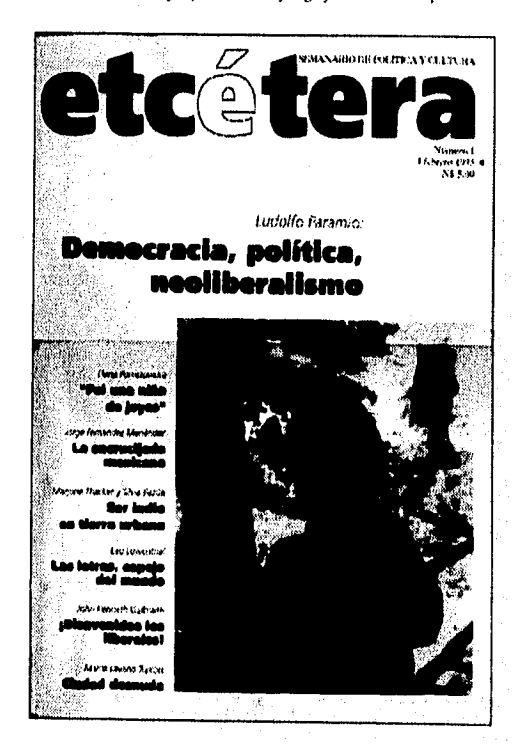

*A partir del número 1, el tratamiento de las portadas sería más de revista y a partir de una fotografía selffionada por editor.* 

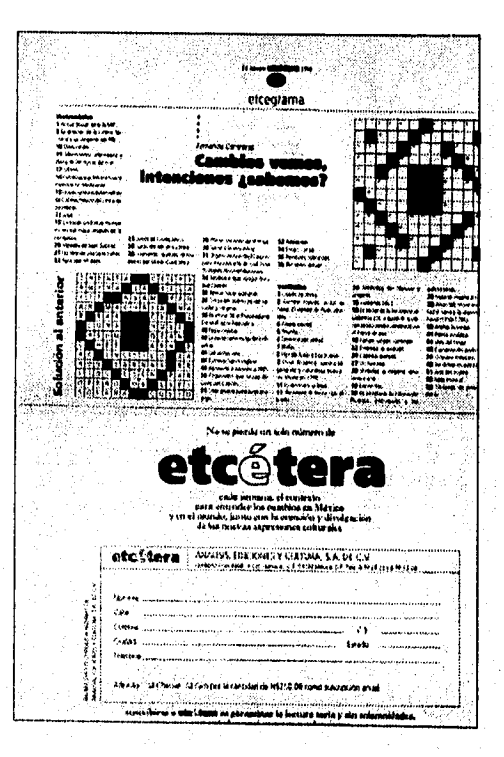

*producción del número cero 28* 

Para los artículos de seis columnas se eliminó la idea de colocar el título de forma vertical ya que no siempre funcionaría, además de que el tamaño y el número de columnas era suficiente para distinguir los dos principales tipos de artículos.

#### **En cuanto a la producción**

*Captura.* Se cambió la forma en la que se transferían los textos, ya que era necesario que se conservaran las negritas, las itálicas y los superíndices. Para ello fue necesario el programa *Word* versión 5 para *Macintosh,* y una utilería llamada *PC Access,* 

*Negativos.* En cuanto a éstos se consideraron varios aspectos para controlar más la calidad de la publicación. Se decidió procesar un negativo con los folios de algunas páginas, ya que en ocasiones el editor entregaba negativos *de* publicidad directamente a la imprenta, a los cuales se les tenía que injertar el folio.

De acuerdo con el impresor, se decidió reducir el linea- ¡e *de* los medios tonos de 90 a 80 Ipi y la resolución de 180 a 160 dpi, para que los medios tonos no se emplastaran.

En la digitalización de alta resolución se consideró no contrastar demasiado las imágenes y tratar de que el negro absoluto no rebasara el 85 o 90 por ciento de la trama, para mejorar la impresión evitando la saturación.

Se decidió comentar con el impresor si era necesario hacer contactos fotográficos de algunos medios tonos, que podían dar problemas en la impresión o si era necesario repetir el medio tono, utilizando un fotolito tradicional para solamente injertar la imagen. De la portada se decidió que siempre se haría un contacto para que el impresor tuviera una guía para regular la presión de la máquina.

> **ESTA TESIS NO REDE SALIR DE LA OIRLIOTECA**

 $\><$ 

Para la vida de una publicación es fundamental lograr una imagen que la distinga de las demás y que la haga singular. En el caso de *etcétera* esto fue un propósito desde el inicio y creo que se logró, pero la mejor forma de constatarlo es analizar su desarrollo.

30

Lograr que la imagen de una publicación funcione, depende del diseño original que se concibe para ella y de su cuidado gráfico, pero también *de* la constancia de su circulación y de su permanencia, lo cual se hará notar tanto por la publicidad que aparece en sus páginas como por el comportamiento de su tiraje y suscripciones.

#### Aplicación de **la propuesta gráfica en**  los primeros 31 **números**

Analizar el diseño *de* la publicación a lo largo de vatios números es importante para ver qué funcionó, qué se modificó para bien de la publicación o qué fue erróneo y se corrigió.

A partir de las distintas partes que integran una publicación, se puede apreciar si su diseño funcionó de acuerdo a lo planteado como necesario, por lo que a continuación analizaremos cada una de ellas a lo largo de los 31 números que estuvieron a mi cargo.

*Título y subtítulo de la publicación.* Su diseño cambió sutilmente del número O al número 1, pero esta modificación fue acertada, ya que se integró más el título con el subtítulo; aquel podía funcionar con o sin éste sin perderse la identidad. Que el título apareciera Junto con el subtítulo sólo dependía de un tamaño mínimo para lograr la legibilidad del subtítulo.

*Caja, cornisas y folios.* Nunca sufrieron una modificación ya que funcionaron bien.

*Portada.* A partir del número 1, estuvo claro que el tratamiento de la portada debería ser más del tipo de revista, a diferencia de lo que se propuso en el número 0.

El propósito fue integrar la imagen que se utilizaría en la portada con el balazo principal, tratando de conservar al máximo la legibilidad y una variedad de número a número. En cuanto a los balazos secundarios, también se proponía integrarlos más a la composición general de la portada, la cual se definía a partir *de* la fotografía que seleccionaba el editor. Sin embargo, es importante anotar que hubo portadas que funcionaron mejor que otras, lo que se debía entre otras cosas a la fotografía seleccionada, ya que las fotografías verticales o cuadradas siempre lucían mejor que las horizontales. Las fotografías de acercamiento siempre funcionaron mejor que aquellas de toma general.

A partir del número 17 se utilizó ocasionalmente una segunda fotografía, lo cual ayudó al lector a interesarse por otro artículo además del principal, pero a menudo en estas ocasiones no se lograba suficiente contraste entre la foto principal y la secundaria, debido a las fotos seleccionadas y al encuadre que se hacía de éstas.

*Contraportada.* En su diseño se consideró importante destacar el título de la publicación y aprovecharla como una segunda portada, cosa que su composición debería reflejar. Un inconveniente fue que la fotografía que se utilizaría en su diseño debería ser vertical o a lo sumo cuadrada, lo cual en algunas ocasiones causó problemas para conseguirla, pero pienso que fue un inconveniente menor ya que hacía ganar mucho a la imagen de la contraportada (ver página 20, capítulo 2).

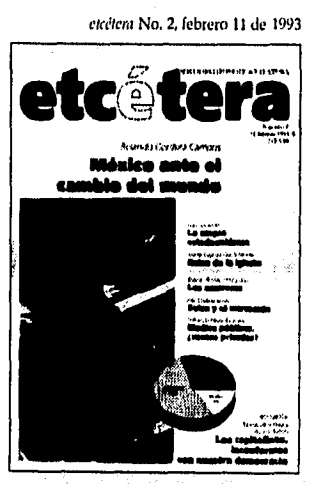

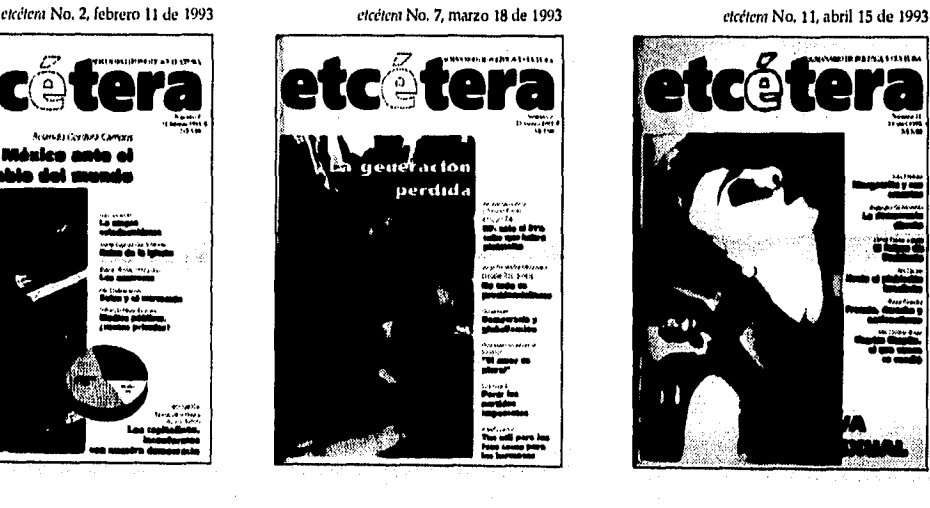

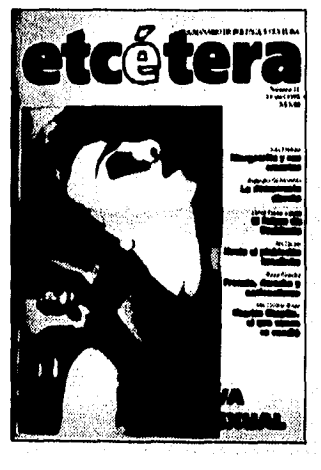

*etcétera* No. 13, abril 29 de 1993 *etcétera* No. 17, mayo 27 de 1993

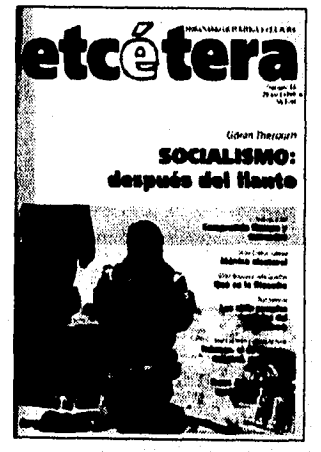

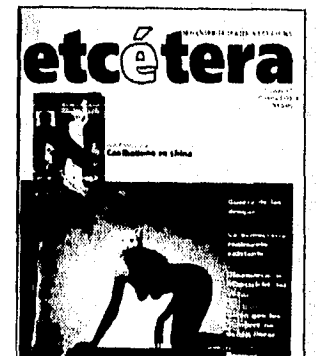

**DEMOCRACIA: el dogma de nuestro tiempo** 

*etcétera* No. 31, septiembre 2 de 1993

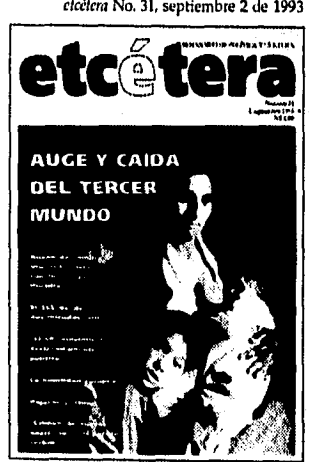

*Indice y editorial.* Cambió a partir del número 1 con relación al número O, ya que se integró el crédito de la fotografía *de* la portada junto con una copia de la fotografía utilizada. También se cambió la disposición del índice y el editorial por cuestiones de espacio. A partir del número 18 se introdujo un pequeño cambio para ubicar más fácilmente el artículo principal, aprovechando la utilización *de* la fotografía de la portada.

En el número O el índice se diseñó pensando en que aparecería en una página derecha, lo cual le daba un lugar muy importante, sin embargo, a partir del número 1 el índice se formaba en página izquierda lo cual le resto jerarquía visual.

*Artículos.* A partir del número 17 se le propuso al editor diferenciar los artículos anunciados en la portada del resto, utilizando siempre una pequeña introducción o nota secundaria y colocandolos en forma desplegada, de preferencia en las páginas centrales, para que destacaran en relación al resto. Al artículo que se anunciaba con título más grande en la portada se trató de destacarlo usando siempre una foto mayor al iniciar, sin embargo creo que esto no fue suficiente.

Con relación a los artículos de tipo cultural o literario nue se formaban en seis columnas, se buscó resolver la frecuencia *de* callejones cambiando la diagramación por cinco columnas, cosa que se desecho porque impedía colocar la publicidad de un cuarto de plana dentro de estos artículos, lo cual era bastante frecuente.

En pocas ocasiones se sacrificó el diseño y los blancos por introducir más texto, esto demostro que los editores estaban interesados en conservar el diseño.

*Gráficos, cuadros e imágenes:* A partir del número 2 se empezaron a utilizar gráficas, de las cuales solamente se diseñaron algunas pues la mayoría se injertaron en el fotolito tal cual como las entregaba el autor, sólo cambiando la tipografía del título. Sin embargo, a partir del número 28 las gráficas se diseñaron completamente y se intentó ilustrarlas para agregarles impacto visual y poder comunicativo. Esto último significaba destinar un tiempo mayor en la producción *de* lo que estaba planeado, lo cual podía ocasionar retrasos.

Los cuadros se emplearon por primera vez en el número 1, y con algunas variaciones siempre se utilizaron de la misma forma.

En cuanto a las fotografías fue muy importante adaptar el lineaje a las características del papel (80 lpi). También fue muy importante analizar el comportamiento de los medios tonos una vez impresos con los originales, con lo cual aprendí mucho acerca de cómo manipular el contraste de las imágenes.

Comportamiento de la publicidad y el tiraje Desde el primer número de *etcétera* se incluyó publi-

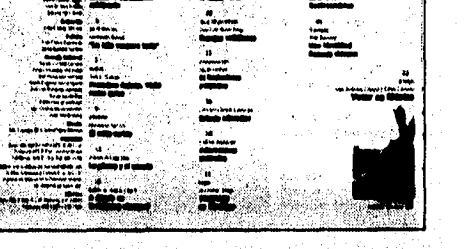

*A partir de número 18 se separó el artículo central del resto del índice y se colocó junto a la fotografía de la portada.* 

*Los artículos centrales a partir del número 18 se les incorporó una secundaria que los distinguiera del resto de los artículos.Y si tenían grdficas, estas se produjeron ilustrándolas, para que resultarán »tris atractivas y claras al lector (ejemplo: número 28 del 12 de agosto de 1993).* 

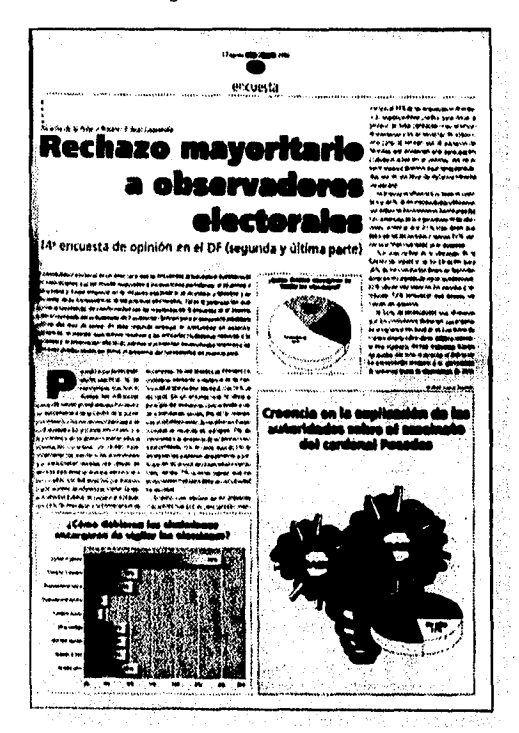

cidad; para el segundo número esta fue menor, pero si observamos la gráfica sí hubo crecimiento de la publicidad a lo largo de los 31 números. En los números 3, 5, 7, 13, 17, 21, 26 y 30 se publicó una inserción de 4 páginas, *El curso de la historia* de la Secretaría de Educación Pública, la cual se distingue en la gráfica para poder apreciar que de todas formas hubo un crecimiento, y que al final de los 31 números se aprecia una estabilidad de alrededor de 5 planas completas de publicidad. Obviamente no tomé en cuenta las páginas de publicidad sobre *etcétera y Tipos Móviles,* que apareció sobre todo en los primeros números, ya que *etcétera* no recibía por ella ningún pago.

El promedio aritmético es de 5.6 planas en los 31 números, esto significa que el porcenjate en relación a sus páginas es de 11%, esto es importante, tomando en cuenta que los primeros 31 números abarcan un periodo de 8 meses que va de febrero a septiembre de 1992. En una publicación alcanzar un año de existencia es indispensable para obtener publicidad de instituciones privadas.

Sobre el tiraje Raúl Dejo comenta en la entrevista: "Salimos con dos mil ejemplares o con tres mil... Hemos llegado a tener tírales *de* 10 mil y a veces de hasta un poquito más, en ocasiones muy raras. Ahora creo que estamos tirando sobre los ocho mil ejemplares y a veces tenemos que bajar a cinco mil. Lo que tenemos fijo es

una venta efectiva de unos cuatro mil ejemplares, cada semana". Éste es un tiraje considerable para una publicación semanal con el perfil de *etcétera,* ya que está dirigida a personas que gustan de leer, las cuales seguramente también leen periódicos y otras publicaciones. Han duplicado o triplicado su tiraje, eso habla de que han crecido como medio de comunicación.

No existe un registro de las suscripciones en los primeros 31 números, pero se sabe que actualmente —1995— cuentan con 500 (información proporcionada por Julio Chávez Sánchez).

El crecimiento en el tiraje demuestra que sí han logrado acostumbrar a un grupo de lectores a *ectétera*  como lo pretendían, según comento Raúl Trejo. Sería importante saber qué opina este grupo de lectores acerca del diseño actual de la publicación, y así sacar algunas conclusiones para mejorarlo,

> *El promedio aritmético de planas de publicidad a lo largo de 31 números es de 5.6, esto significa un porcenjate de 11% con relación a 48 páginas.*

'Los números 27 y 29 no se tomaron en cuenta.

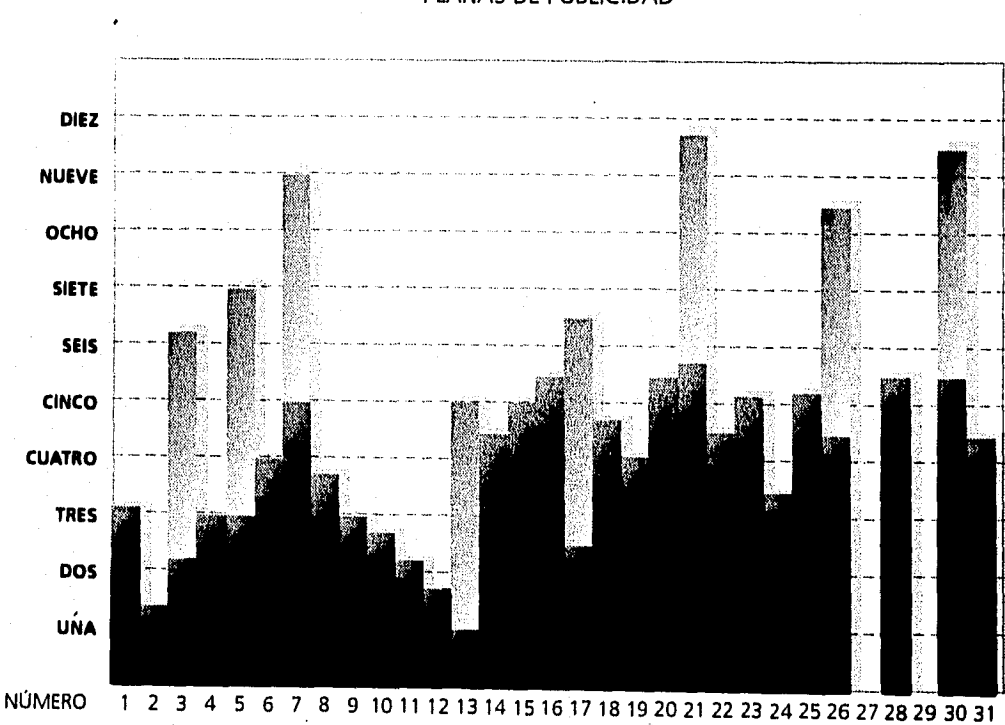

## **etc lleva**

#### PLANAS DE PUBLICIDAD\*

#### **Papel del diseñador en el desarrollo gráfico de** *etcétera*

Lo primero que *debe* comprender el diseñador es que su trabajo consiste en cumplir con las necesidades de comunicación planteadas por el emisor, en este caso el editor. Para ello la concepción del diseño original debe reflejar este propósito. Al respecto Raúl Trejo comentó en la entrevista: "Interpretaste bien nuestra intención: queríamos algo que representara continuidad, pero que no fuera más de lo mismo; creo que se logró".

Importante para el diseño original *fue* la experiencia de producirlo desde el número O hasta el número 31, semana a semana. Así se logró, por un lado, consolidar la imagen de la publicación y por otro, me permitió como diseñadora incorporar nuevos elementos a su diseño y corregir otros. Sin embargo, también significó algunos inconvenientes el producir cada número, ya que parte de mi trabajo además de dirigir el diseño de la publicación, fue capacitar al personal que me ayudaba a producirlo, formar algunas partes de la publicación, digitalizar las fotografías de alta resolución, preparar los negativos y revisarlos ocasionalmente.

Lo anterior se debió a factores de tipo presupuestal que me obligaban a hacerlo, ya que no existía la posibilidad de contratar personal para que resolviera estos aspectos. Claro que me sirvió para aprender y actualizarme técnicamente, sin embargo, creo que estas partes del proceso no deben ser obligación del diseñador, aunque sí debe supervisarlas.

Es importante señalar que el involucrarse en los aspectos técnicos de la producción también le permite al diseñador poder prever problemas, anticiparse o bien corregirlos para mejorar la calidad *de* la publicación.

Debe ser trabajo del diseñador, *de* forma prioritaria, analizar el desarrollo de la publicación y proponerse actualizar los recursos gráficos y aprovechar al máximo los recursos técnicos. Con *etcétera* esto se inició pero no se pudo concluir.

Creo que hizo falta una relación más estrecha con los editores; para enriquecer y mejorar la planeación gráfica de la publicación, me refiero concretamente a la portada (ver página siguiente) y al artículo central de la publicación (ver ejemplo en la parte inferior de la página), así como a las encuestas y ciertos artículos considerados de un atractivo especial.

Con el nacimiento de *etcétera* coincidió la renovación gráfica *de* algunas publicaciones como *La Jornada Semanal y Nexos,* así como el nacimiento de *Viceversa.*  Para el número 31 *etcétera* ya contaba con mejores recursos técnicos como para iniciar una nueva etapa en el

> Es muy importante en una publicación poder ubicar rapidamente el artículo central, lo cual repercute en el diseño que se haga del índice, pero también en la ubicación y el diseño del artículo.

> Ejemplo de un par de pdginas de un artículo central donde se señala que viene de la portada, se integra el balazo y una fotografía, y se utiliza una fotografía rebasada para comenzar el artículo.

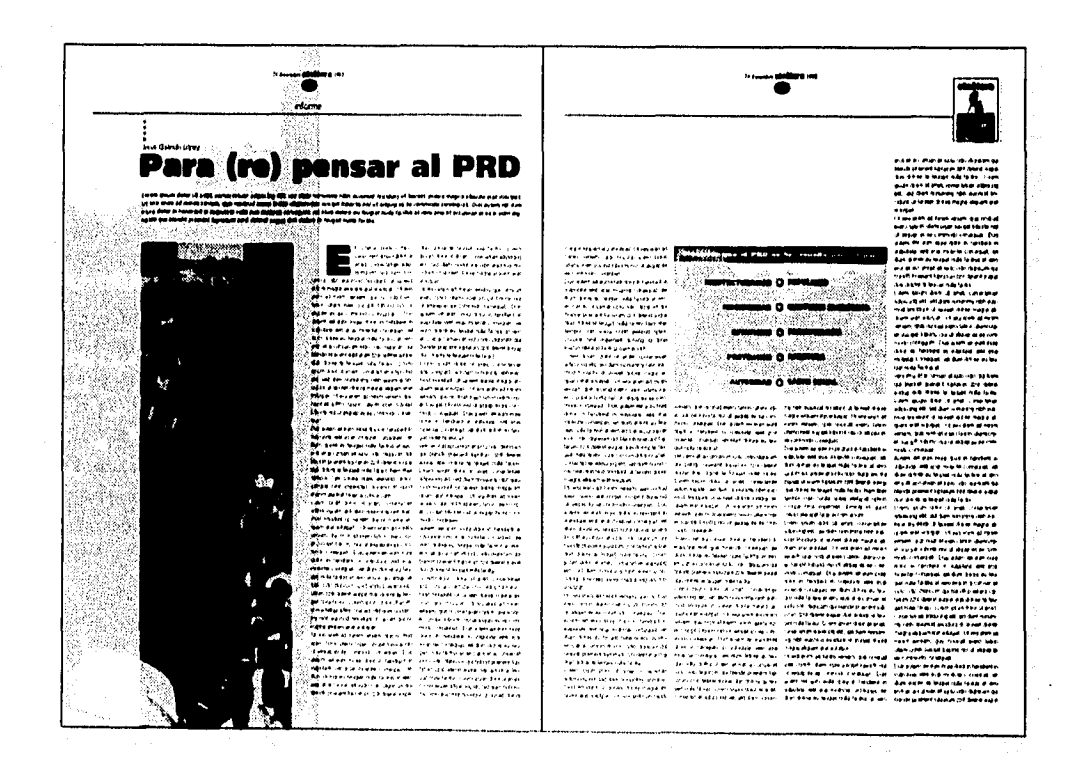

diseño de la publicación; por ejemplo, hubiera podido renovar su imagen para celebrar el primer aniversario.

Creo que el diseño de una publicación, además de cuidarse cotidianamente, debe revisarse en ciertos momentos, como los aniversarios por ejemplo, o por condiciones que marca el mercado o la competencia, para renovarse.

En el caso de *etcétera,* en lugar de destinar una gran cantidad *de* recursos humanos y técnicos para la captura de los textos, cuando ya es una realidad el uso generalizado *de* la computadora entre quienes escriben, era necesario replantear la forma de trabajo para acostumbrar a los colaboradores a proporcionar sus escritos en *disquettes* o bien para digitalizar la captura y *de esta manera* evitar errores y excesivas revisiones del texto. Esto abreviaría el tiempo de producción. Utilizar un nuevo programa editor como *QuarkXPress* para reducir el esfuerzo requerido para la formación de cada página, hubiera ayudado a ganar tiempo para meditar más el diseño, También hubiera sido interesante aprovechar el perfeccionamiento en la producción de los negativos automatizados, con la adquisición de máquinas más potentes en cuanto a memoria para explotar al máximo los recursos y así poder producir infogramas y fotografías con efectos especiales en las portadas y artículos principales.

Como he analizado en los últimos capítulos, el diseño de *etcétera* respondió a una serie de necesidades, entre las que se encontraban: crear una publicación semanal con personalidad gráfica; ágil y sencilla en su producción, dirigida a un lector en específico pero agradable para la lectura y económicamente austera, por el tipo de papel y la utilización de una tinta.

En el diseño de *etcétera* se aprovecho lo que podía ser una limitación para crear parte de su identidad gráfica. Como por ejemplo, la existencia de textos extensos y pocas imágenes.

Es muy importante constatar que el diseño del título y subtítulo de la publicación funciono a lo largo de los 31 número analizados e incluso posteriormente, así como las cornisas, el tipo de portada y las características tipográficas definidas desde un principio.

Es necesario reconocer que el diseño de *etcétera* funcionó gracias a que resolvió necesidades concretas de la publicación, pero también porque ésta cumplió con la periodicidad planteada y con una permanencia en el mercado, gracias al esfuerzo de sus editores pero también a las estrategias planteadas en cuanto a publicidad, distribución y promoción.

- 10

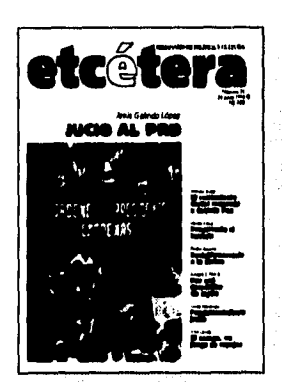

Arriba: la portada real del número 21 correspondiente al 24 de junio de 1993. Abajo: un ejemplo que utiliza corno base la misma fotografía pero aprovechando los recursos de la computadora y los negativos automatizados, para aumentar el impacto visual.

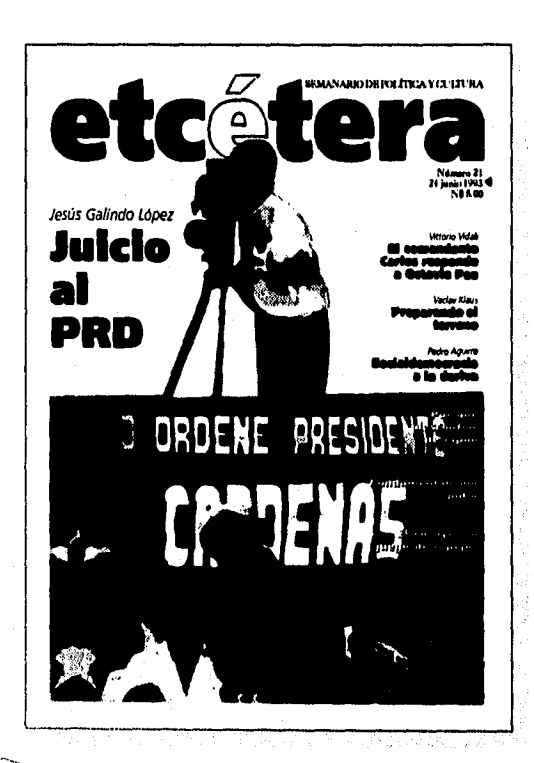

# *Bibliografía*

**Amold** Edmund, 1984, *Diseño total de un periódico,* México, EDAMEX.

36

- **Blackwell** Lewis, 1992, *La tipografía del siglo* XX, Barcelona, Gustavo Gil'.
- **Evans** Harold, 1984, *Diseño y compaginación de la prensa diaria,*  México, Gustavo Gili.
- **Fioravanti** Giorgio, 1988, *Diseño y reproducción,* vers. catellana de Seve Riambau I. Sauri, Barceloa, Gustavo Gili.
- Gelb J. Ignace, 1976, *Historia de la escritura,* vers, española Alberto Adell Madrid, Alianza,
- Martínez de Sousa José, 1981, *Diccionario general de periodismo,* Madrid, Paraninfo.
- Meggs Philip, 1991, *Historia del diseño gráfico México*, Trillas. Owen VVilliam, 1991, *Diseño de revistas,* Barcelona, Gustavo Gili.
- Penny Sparke, 1987, Diseño, *Historia en imágenes,* Madrid, Hermann Blume.
- Ruder Emil, 1983, *Manual de diseño tipográfico,* Barcelona, Gustavo Gili.
- Sagone Miguel Angel, 1991, *Normas para la presentación de originales,* México, Unversidad Autónoma Metropolitana.
- Zavala Roberto, 1994, *El libro y sus orillas,* Dirección General de Fomento Editorial.

*Hemerografi'a* 

**37** 

**Etcétera** Núm. 0, México, diciembre 24 *de* 1992. Núm. 1, México, febrero 4 de 1993. Núm. 2, México, febrero 11 de 1993. Núm, 3, México, febrero 18 de 1993. Núm. 4, México, febrero 25 de 1993. Núm. 5, México, marzo 4 de 1993. Núm, 6, México, marzo 11 de 1993. Núm. 7, México, marzo 18 de 1993. Núm. 8, México, marzo 25 de 1993, Núm. 9, México, abril 1 de 1993. Núm. 10, México, abril 8 de 1993. Núm. 11, México, abril 15 de 1993. Núm. 12, México, abril 22 de 1993. Núm. 13, México, abril 29 de 1993. Núm. 14, México, mayo 6 de 1993. Núm. 15, México, mayo 13 de 1993. Núm. 16, México, mayo 20 de 1993. Núm. 17, México, mayo 27 de 1993. Núm. 18, México, junio 3 de 1993. Núm. 19, México, junio 10 de 1993. Núm. 20, México, junio 17 de 1993, Núm. 21, México, junio 24 de 1993. Núm. 22, México, julio 1 de 1993. Núm. 23, México, julio 8 de 1993. Núm. 24, México, julio 15 de 1993, Núm. 25, México, julio 22 de 1993. Núm. 26, México, julio 26 de 1993. Núm. 28, México, agosto 12 de 1993. Núm. 30, México, agosto 26 de 1993. Núm. 31, México, septiembre 2 de 1993. *Dominical* Núm. 124, México, Año 3, octubre 4 de 1992. *Este País* Núm. 1, México, abril de 1992. *La /ornada Semanal* Núm. 184, México, Nueva Época, 20 de diciembre de 1992.

*Nexos* Núm. 173, México, mayo *de* 1992.

*Milenio* Núm. 6, México, noviembre-diciembre de 1992. *Política* Núm. 179, México, 8 *de* octubre de 1992. *Proceso* Núm. 812, México, 25 *de mayo* de 1992. *Punto* Núm, 656, México, Año XIII, 29 de mayo de 1995. *Viceversa* Núm. 1, México, noviembre-diciembre de 1992.

*Vuelta* Núm. 191, México, Año XVI, octubre *de* 1992.

ş

*Diseño y producción del semanario etcétera*  se terminó de imprimir y encuadernar el día 21 de septiembre *de* 1995, en *El Valle de Anso•Centro de Copiado e Imprenta,*  Tajín #357, colonia Narverte, México D.F. En el diseño y su formación se utilizó QuarkXPress versión 3.3, Free Hand versión 4.0, Photoshop versión 2.5.1. Se emplearon las tipografías Palatino 2, Caslon 3 y Frutiger. Se utilizó papel Mexica de 50 Kg. La impresión de la portada estuvo a cargo de *Imaginación en Serigrafia ,* la, cerrada de Colima #14, colonia Roma y se empleo cartulina Rododendrón Americano de 352 grs. El tiraje fue de 40 ejemplares.